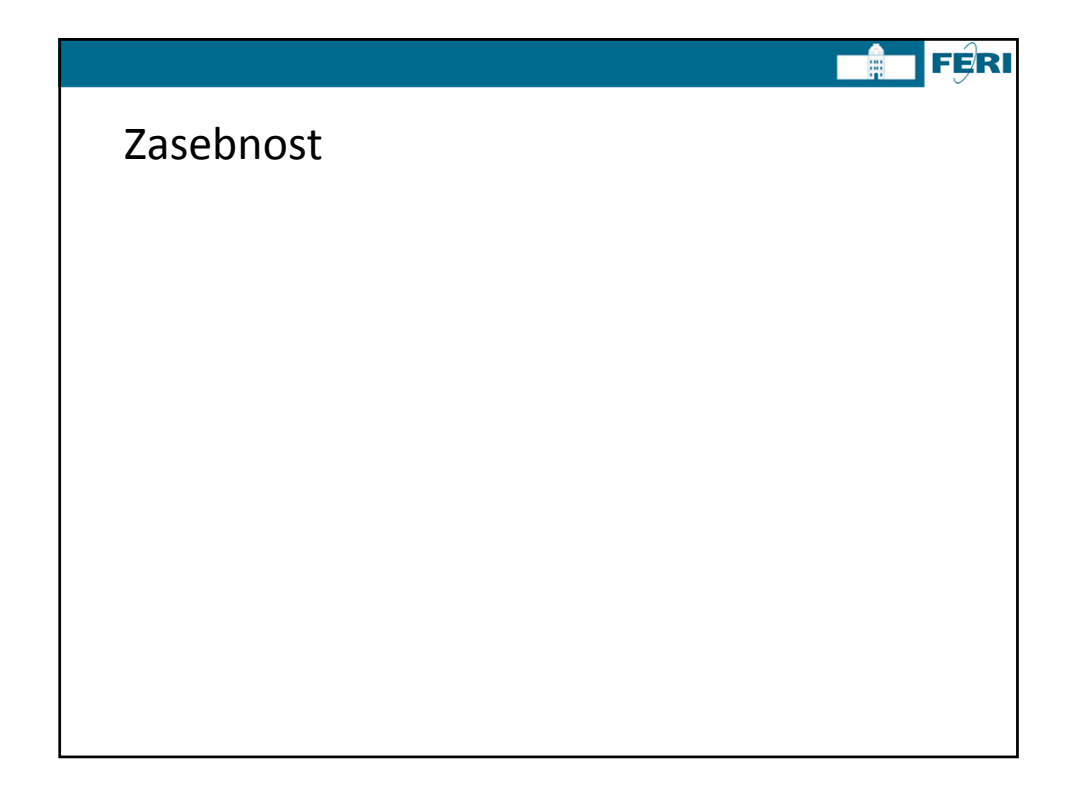

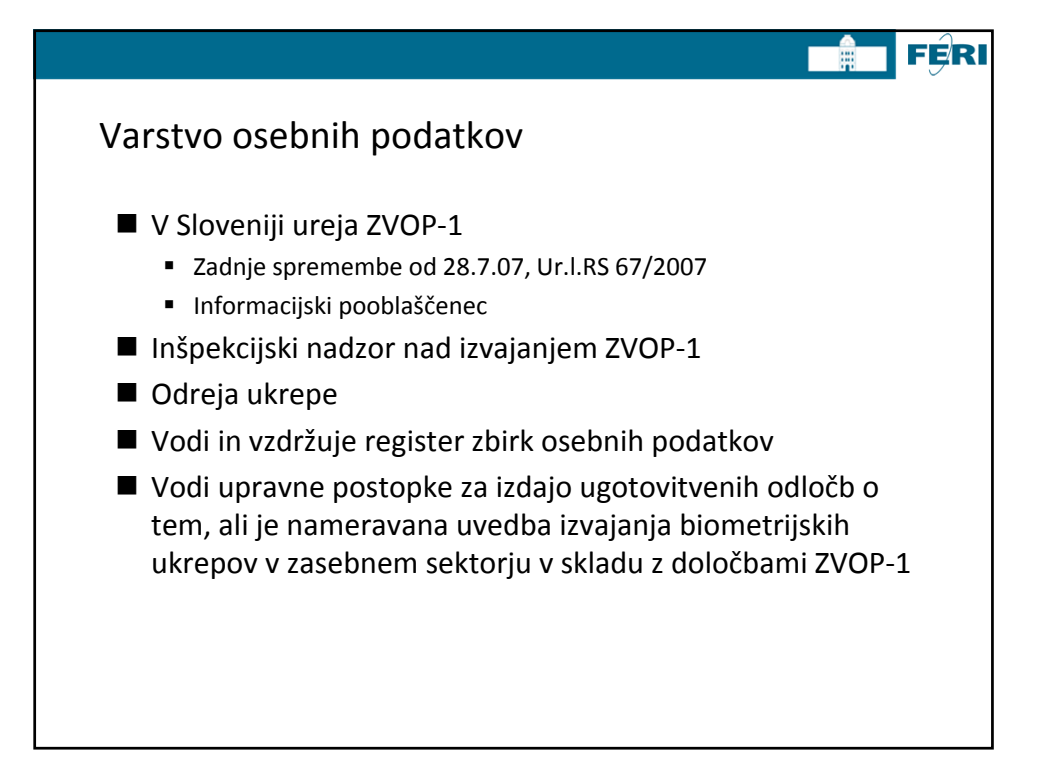

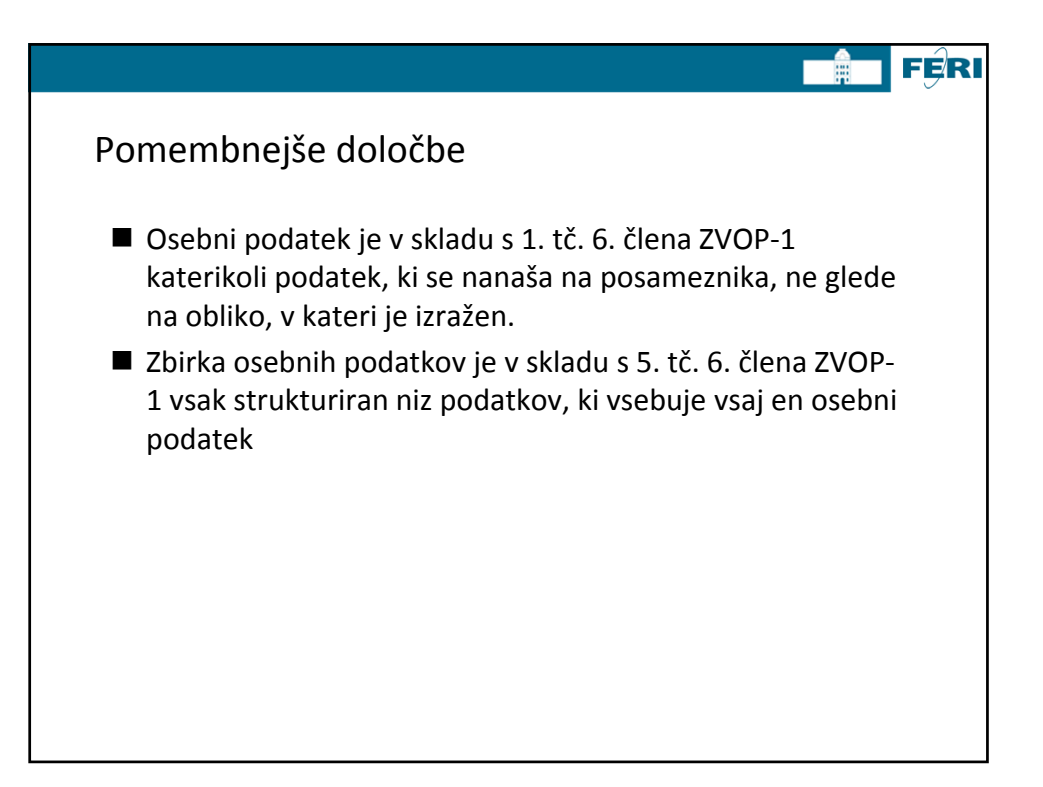

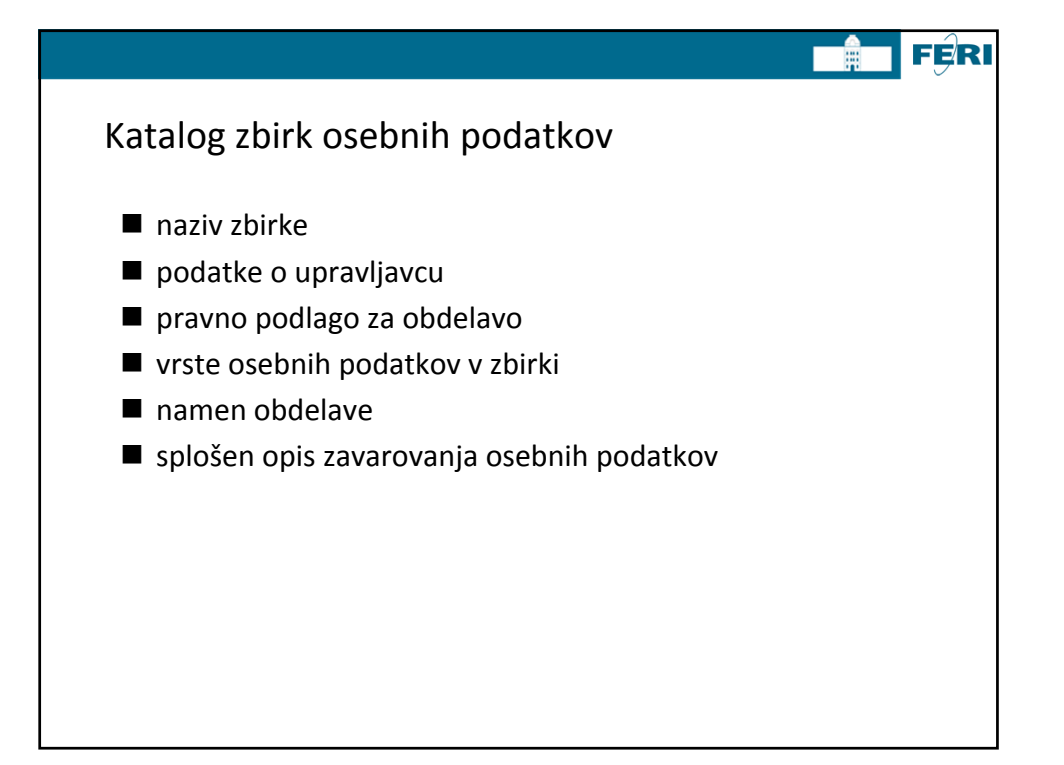

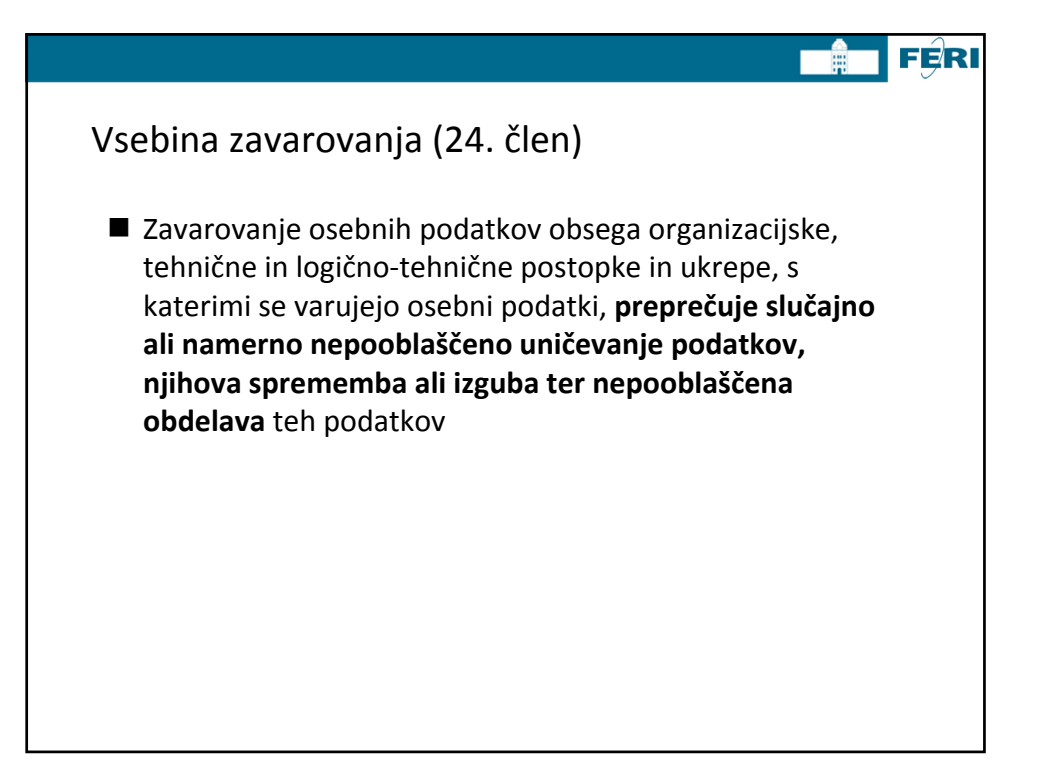

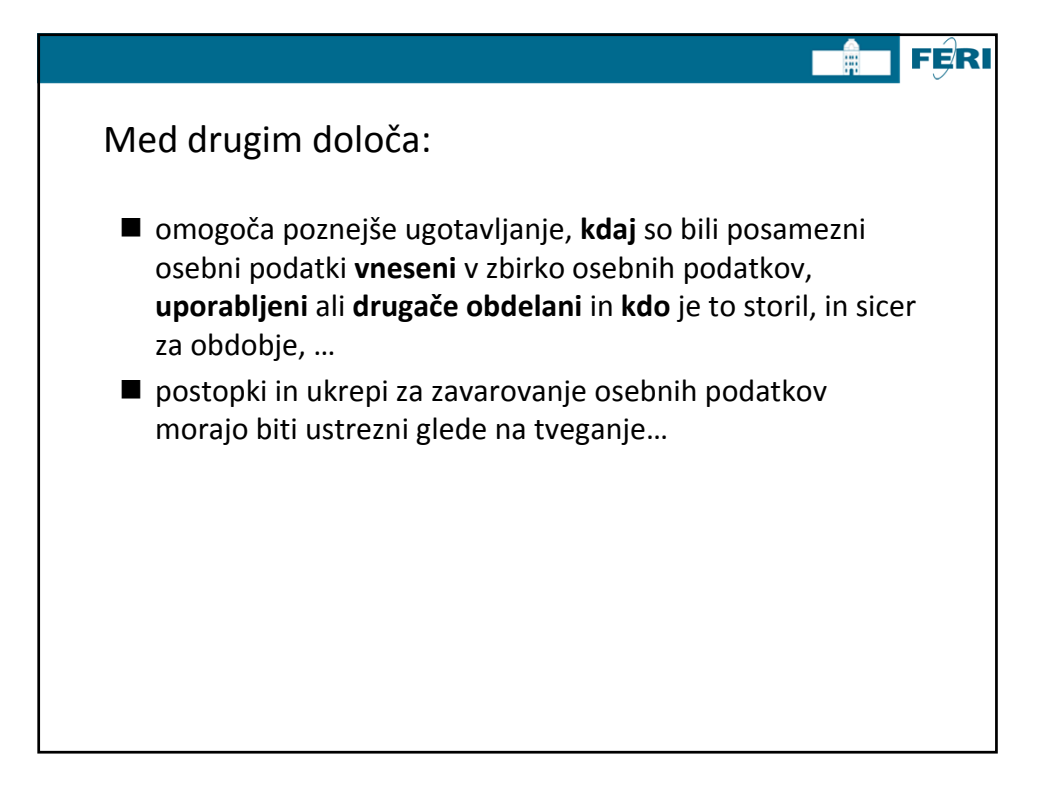

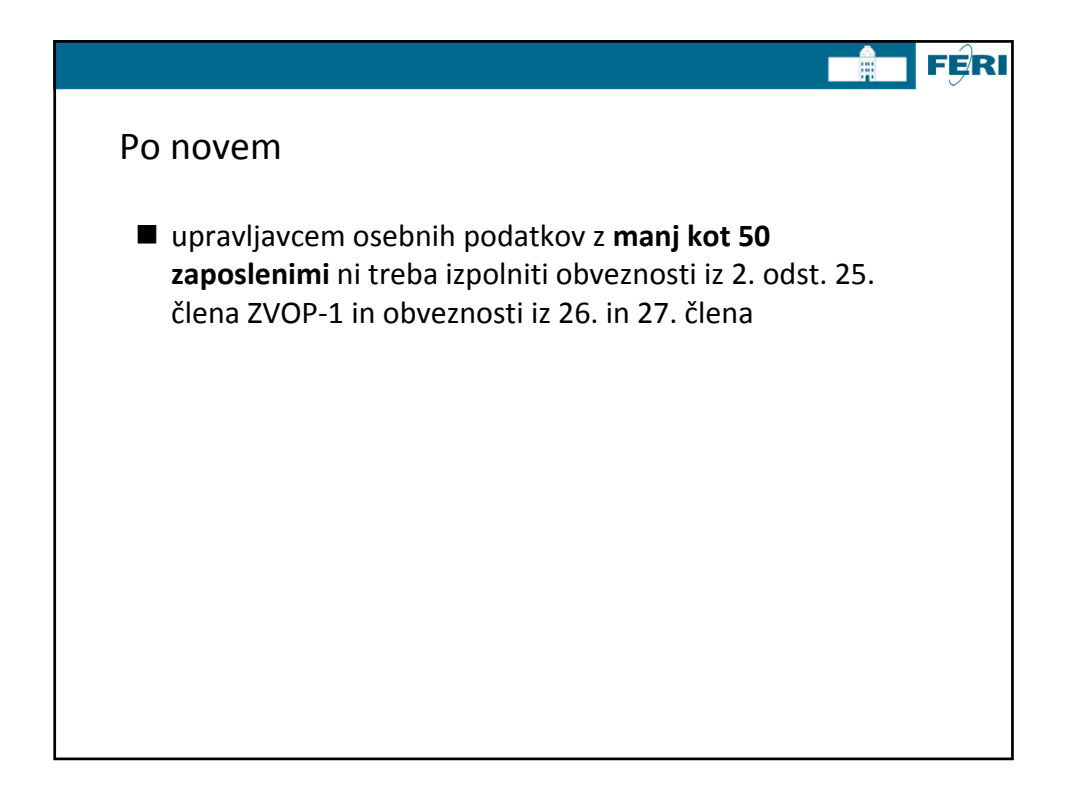

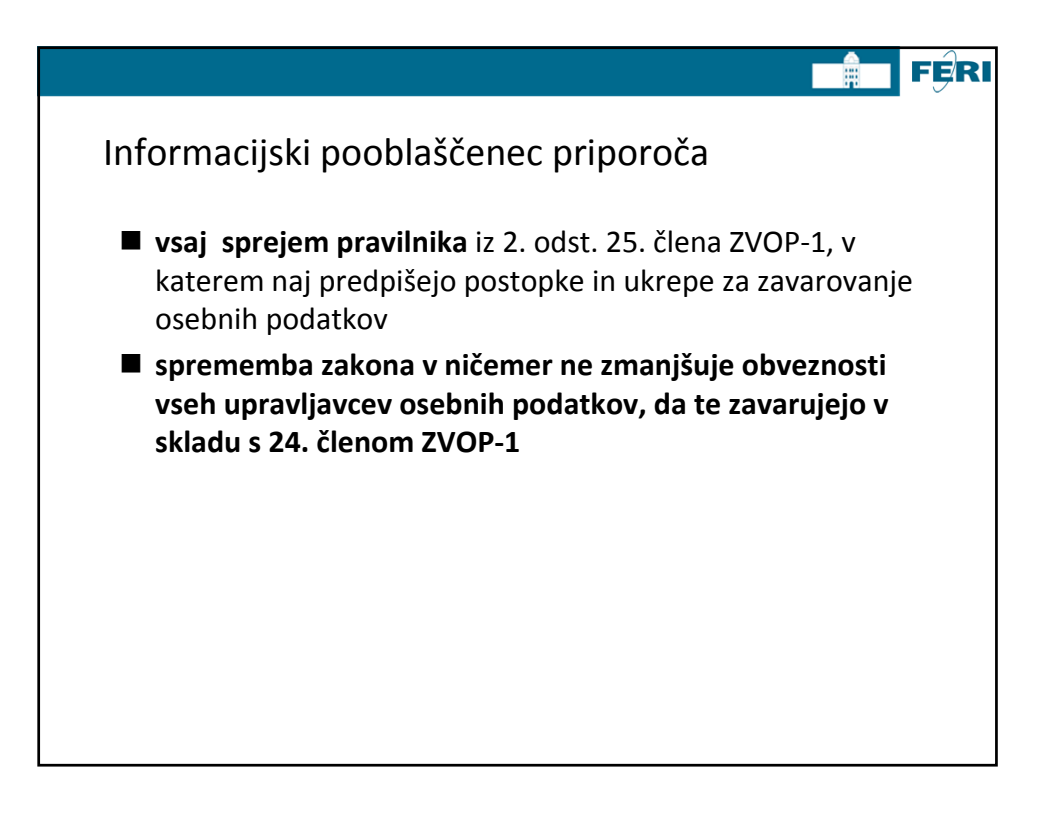

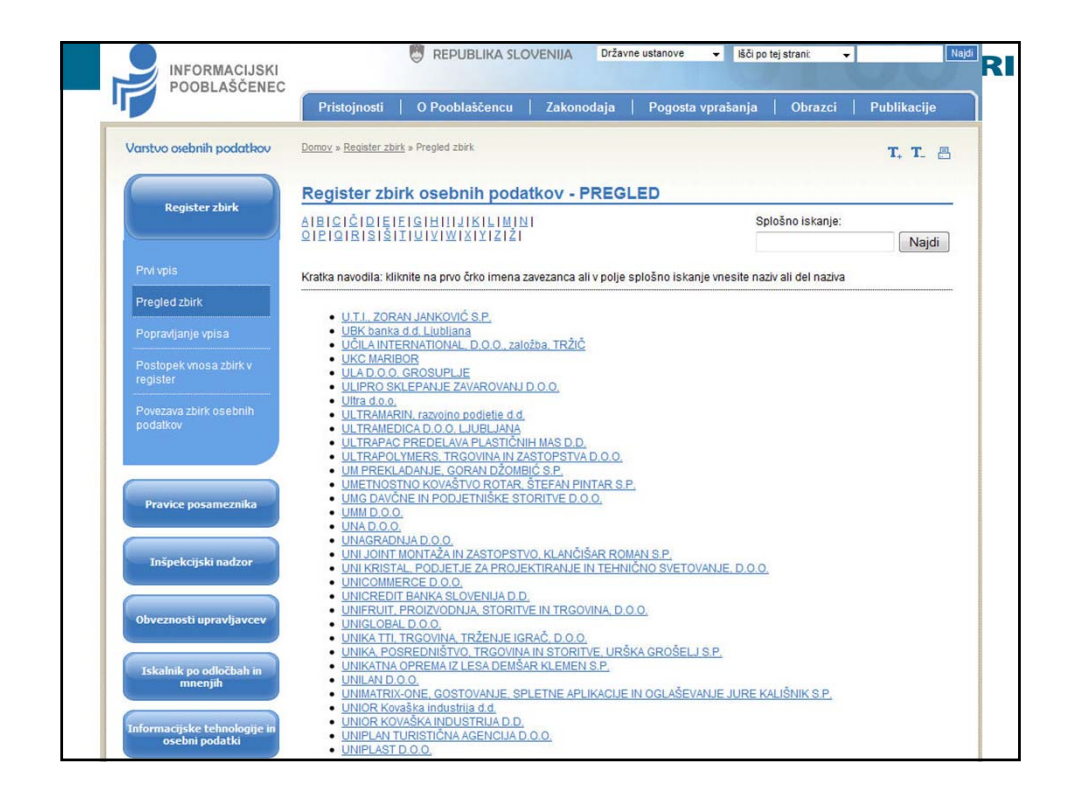

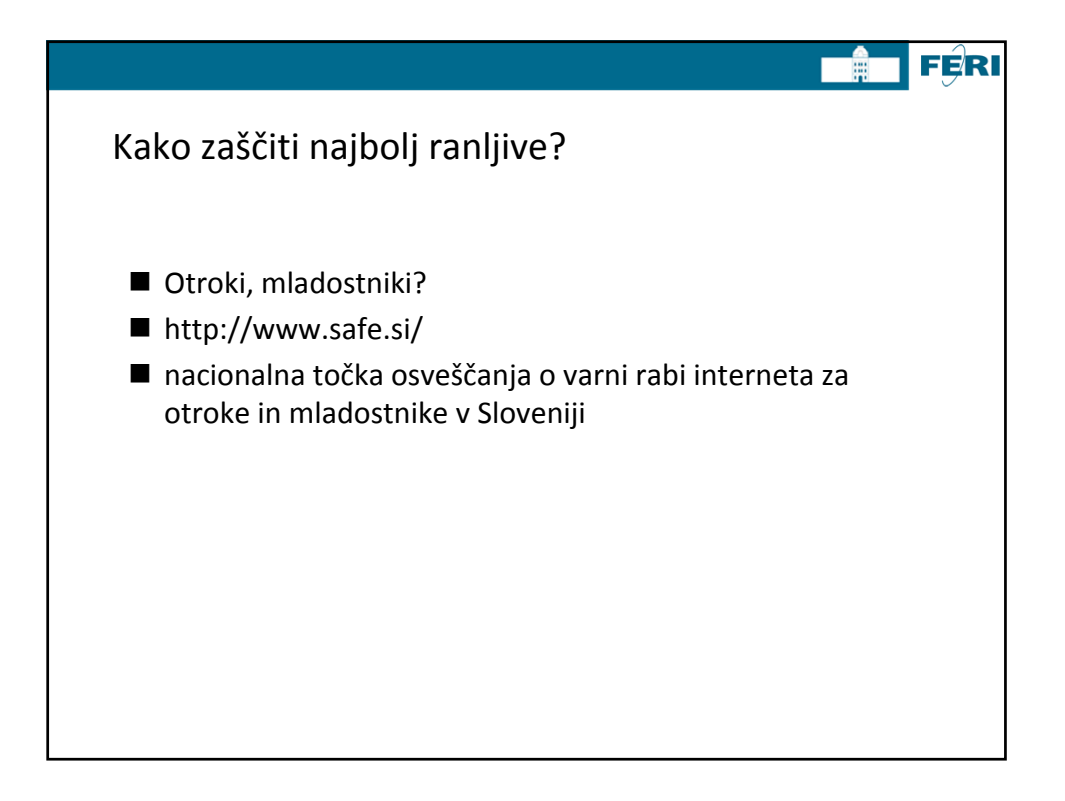

5

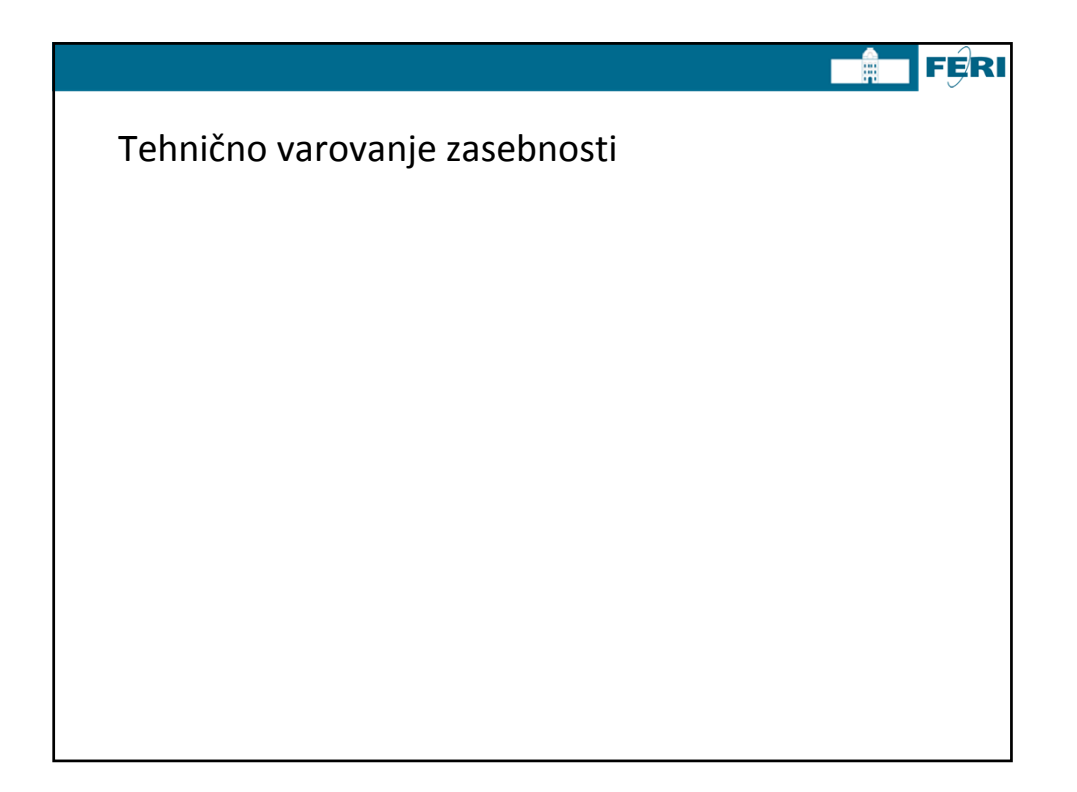

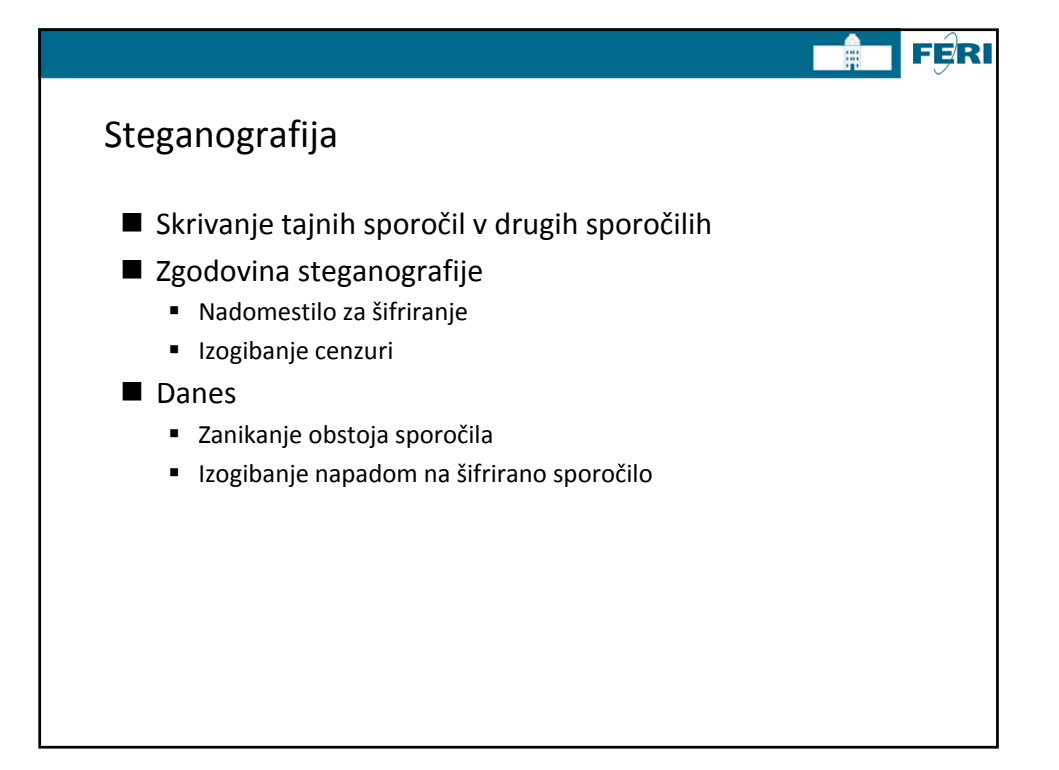

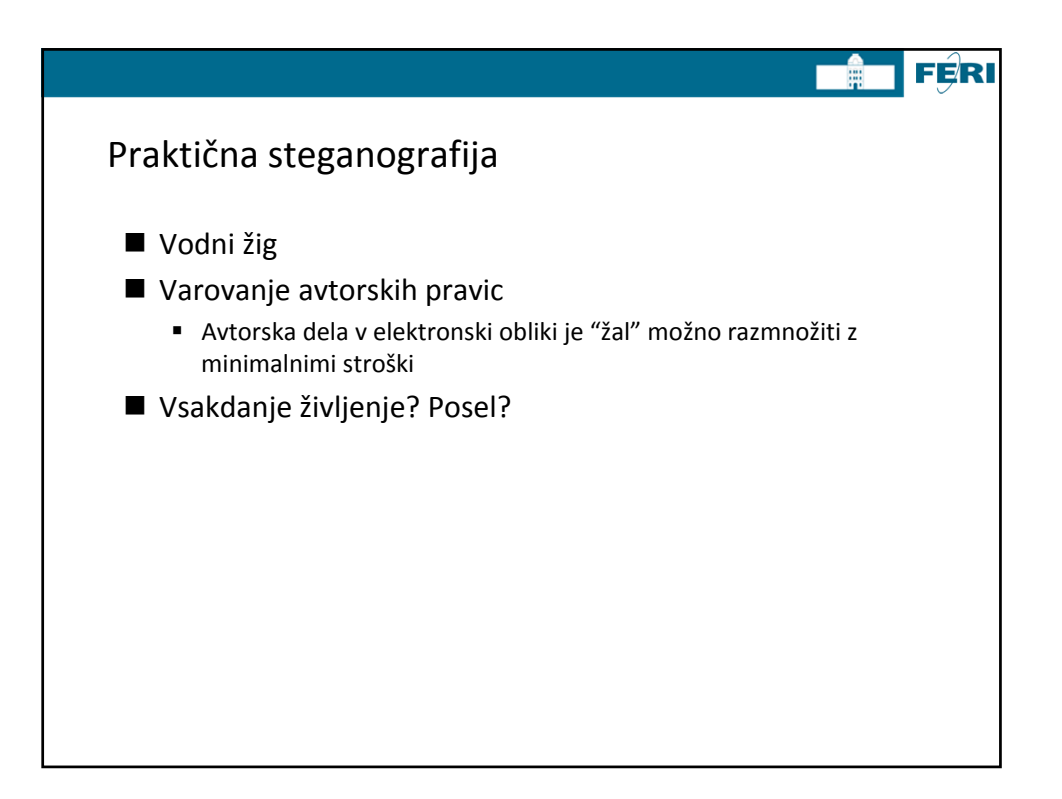

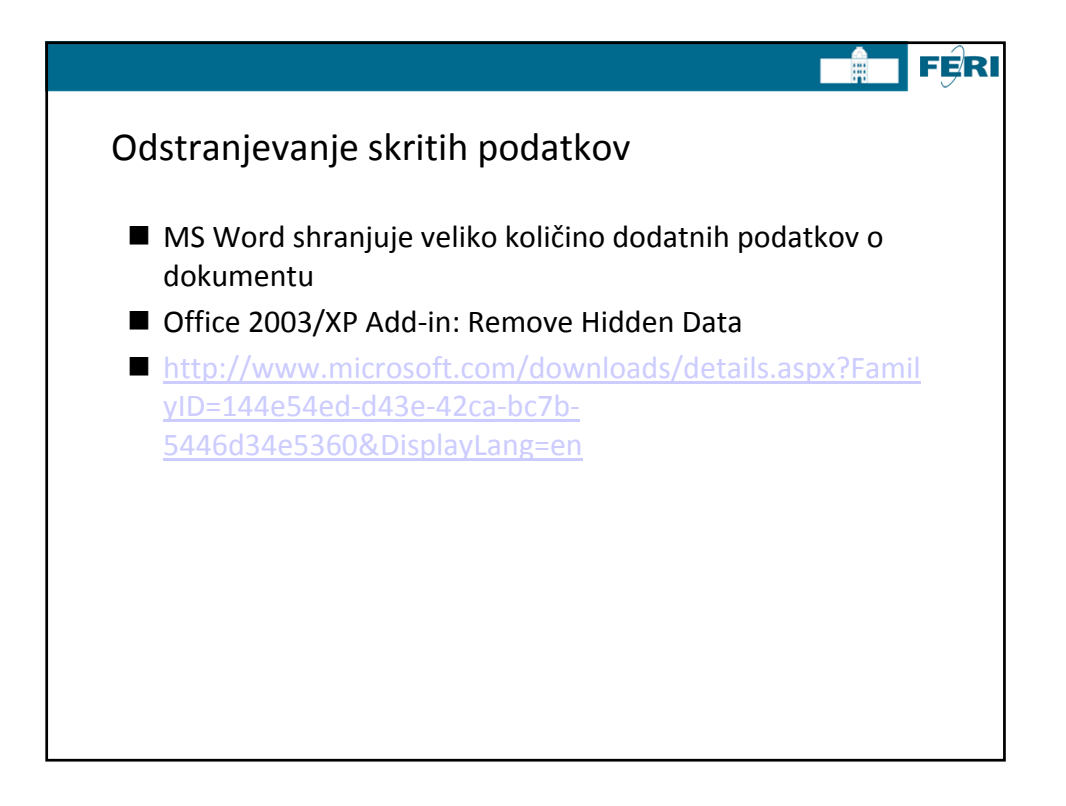

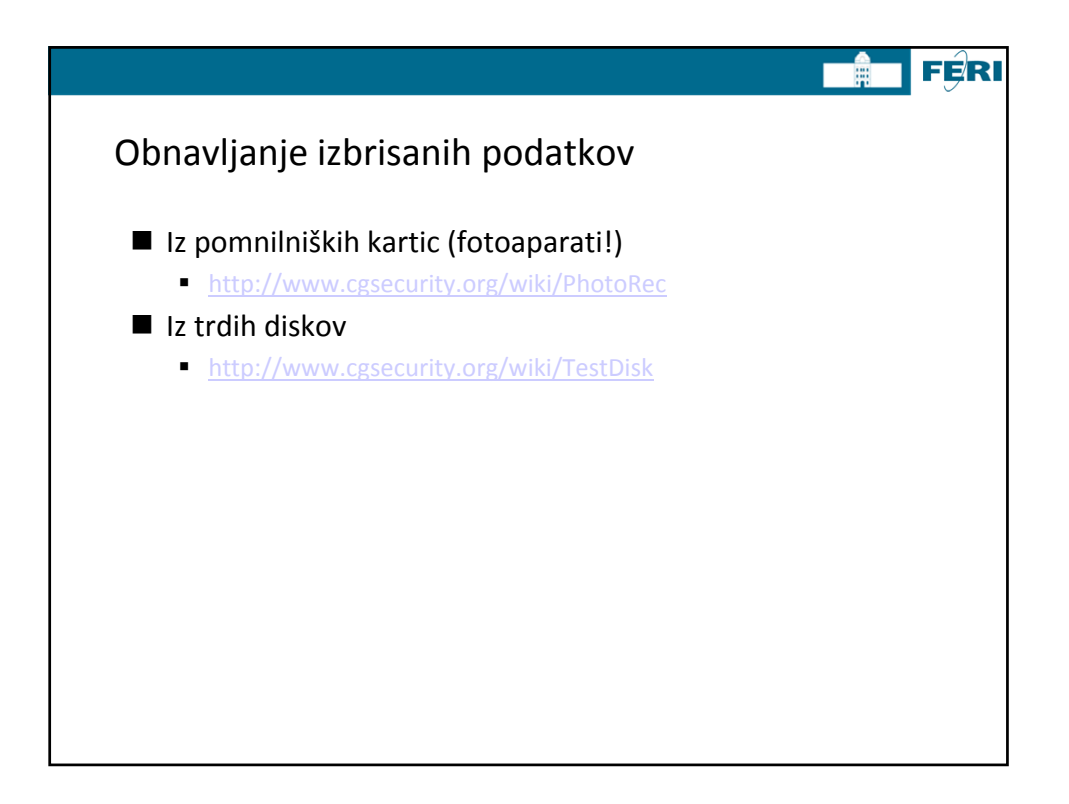

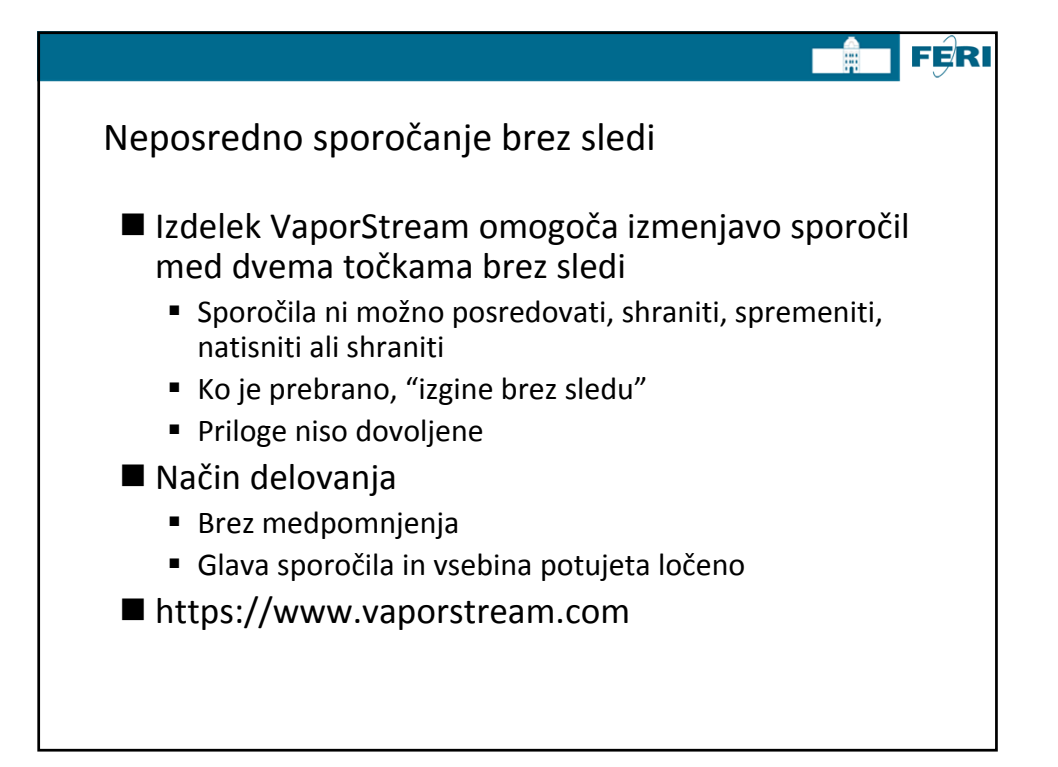

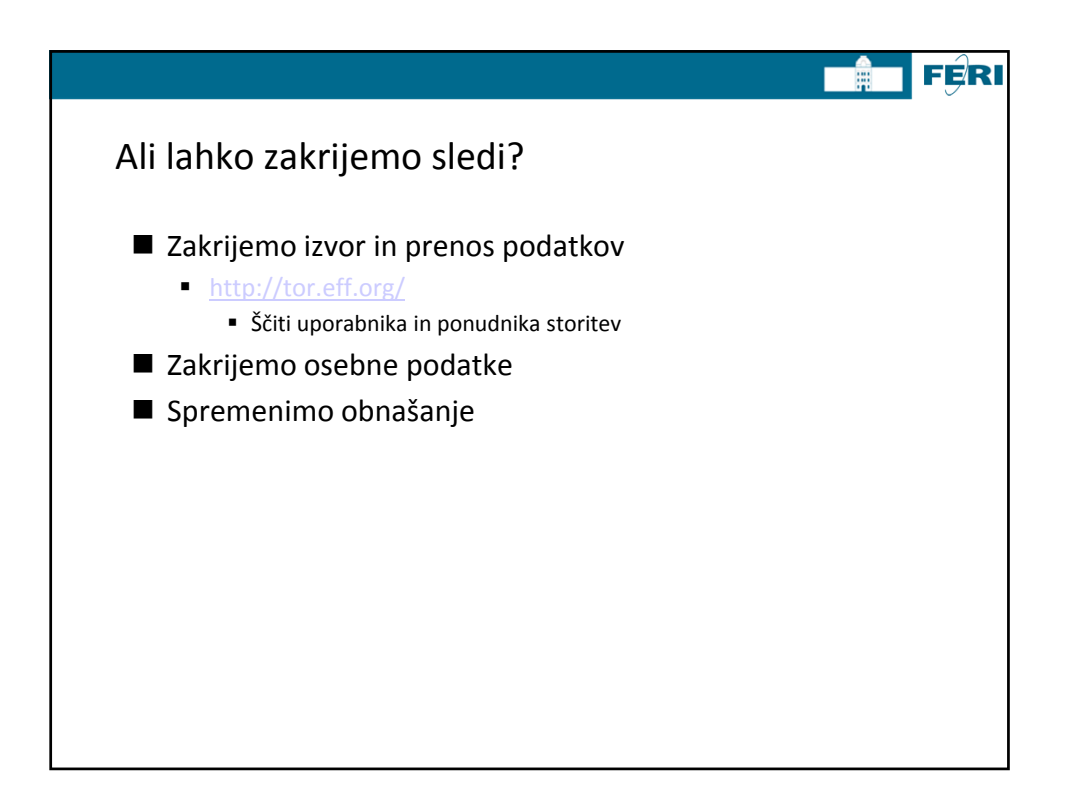

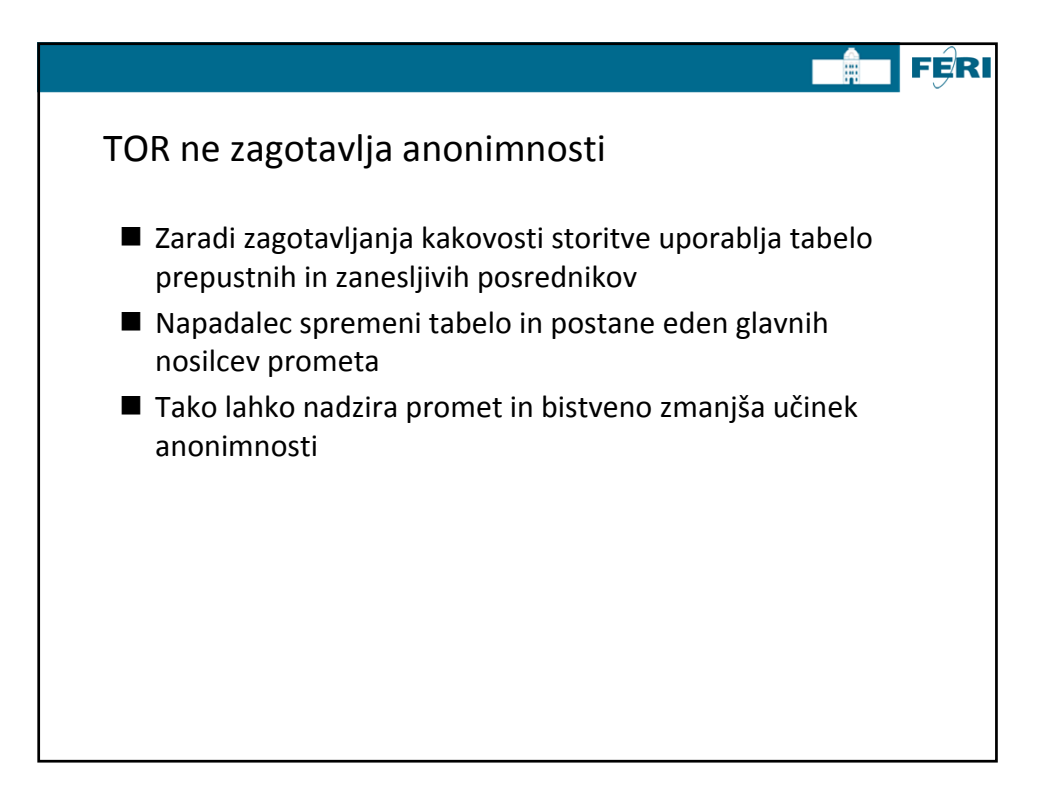

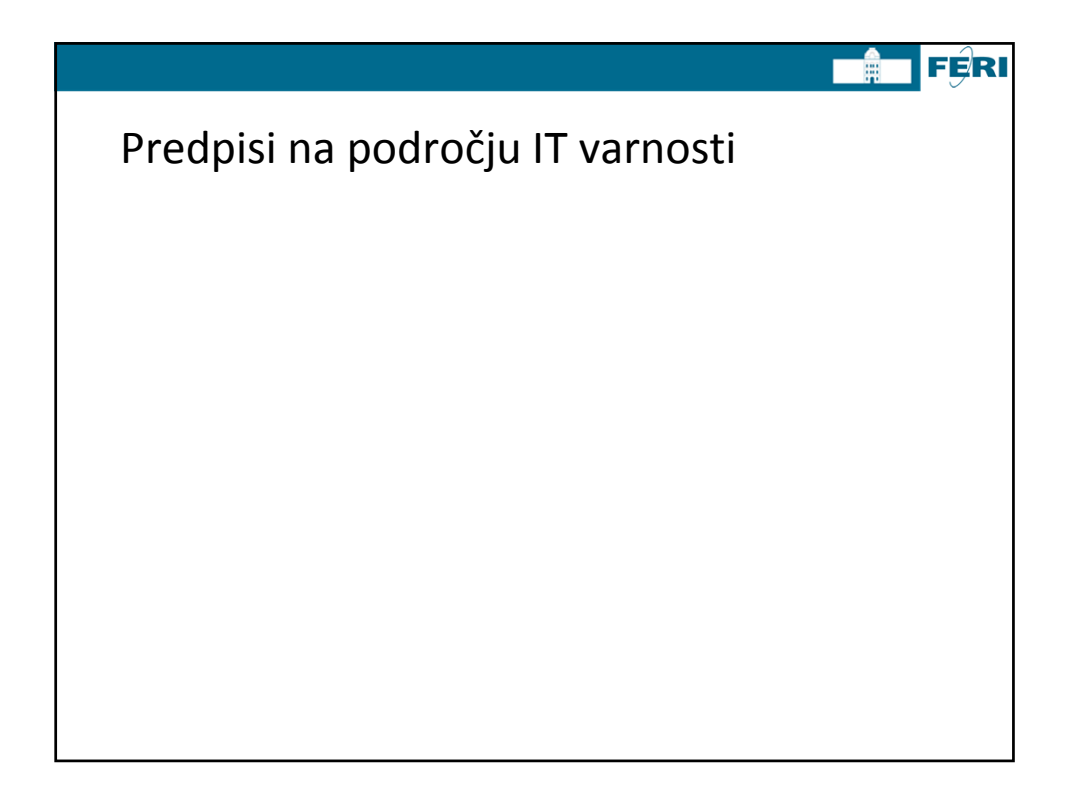

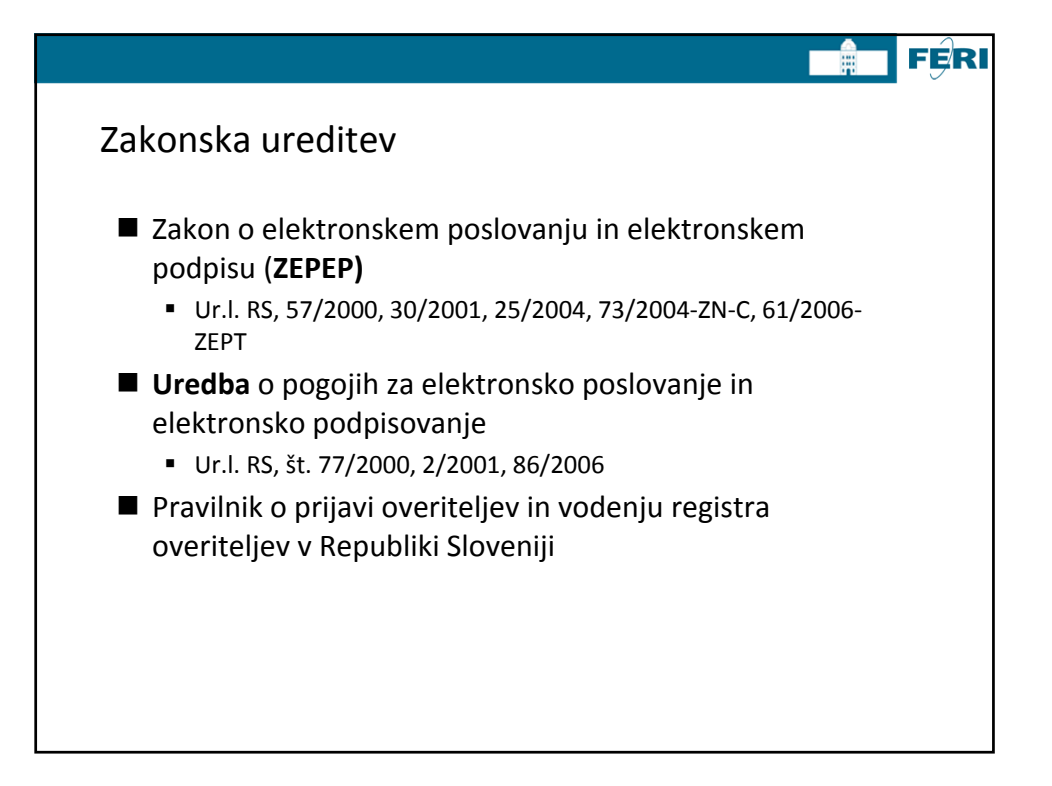

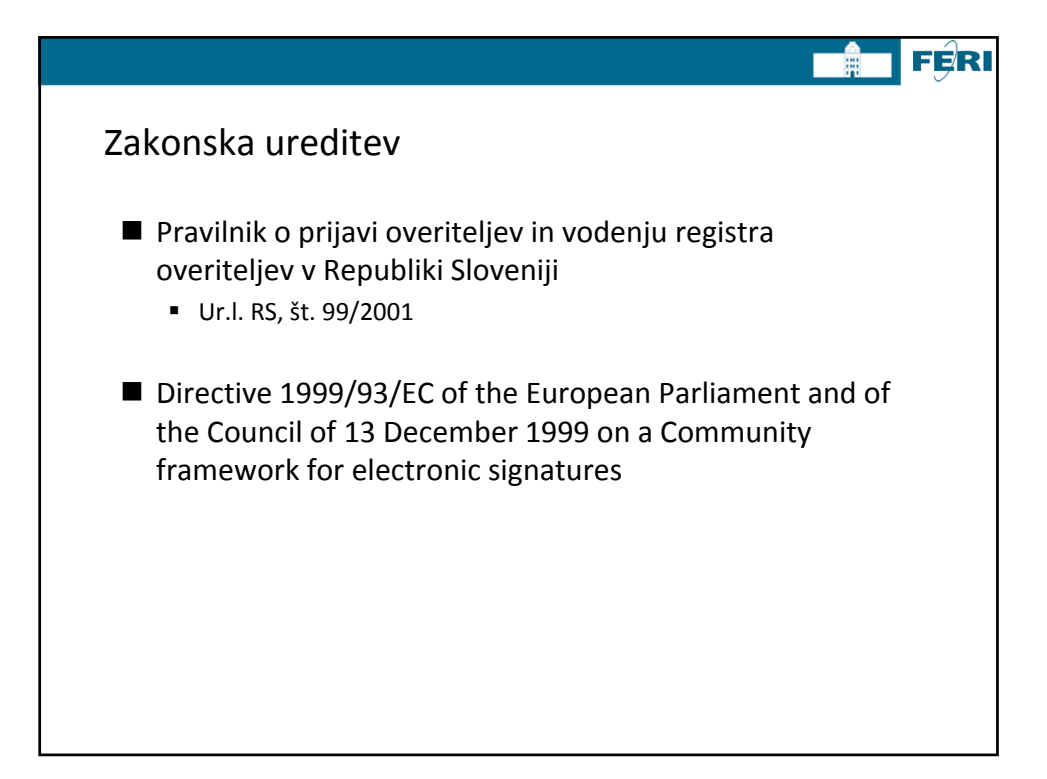

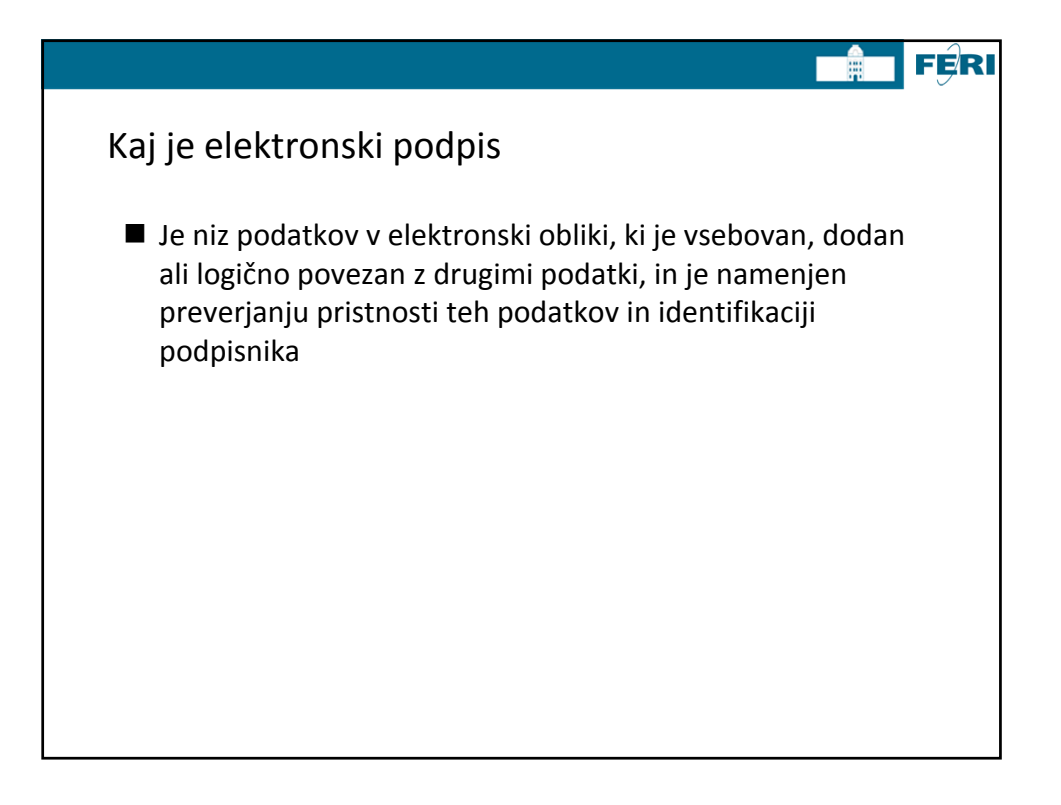

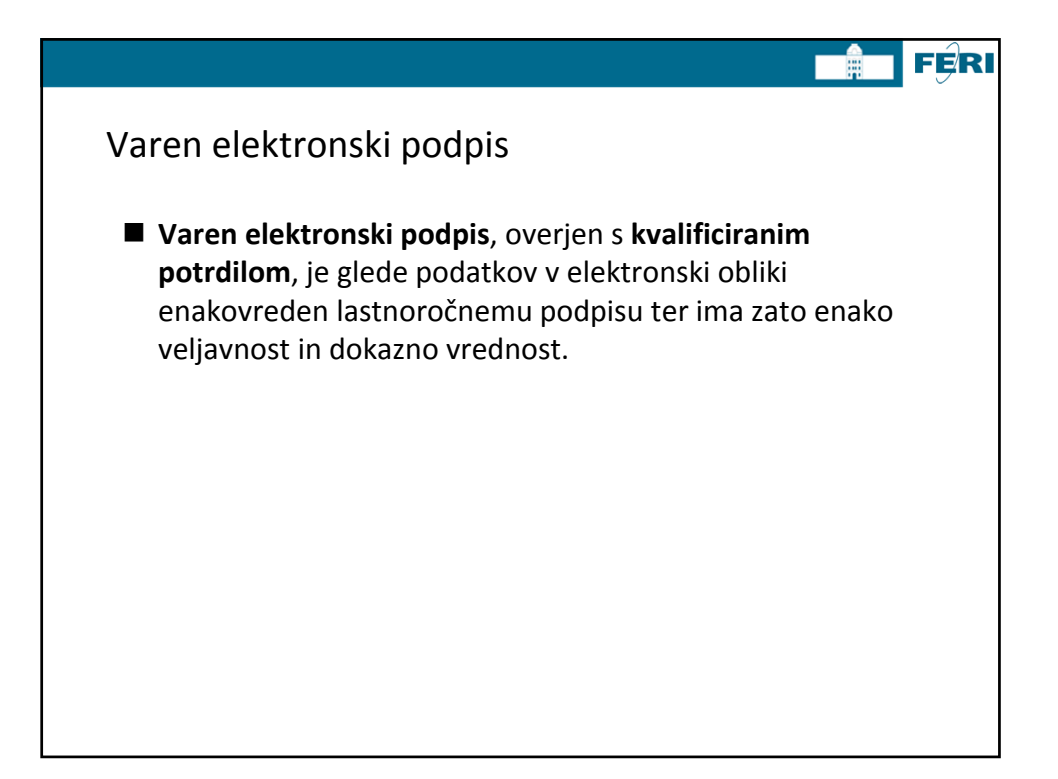

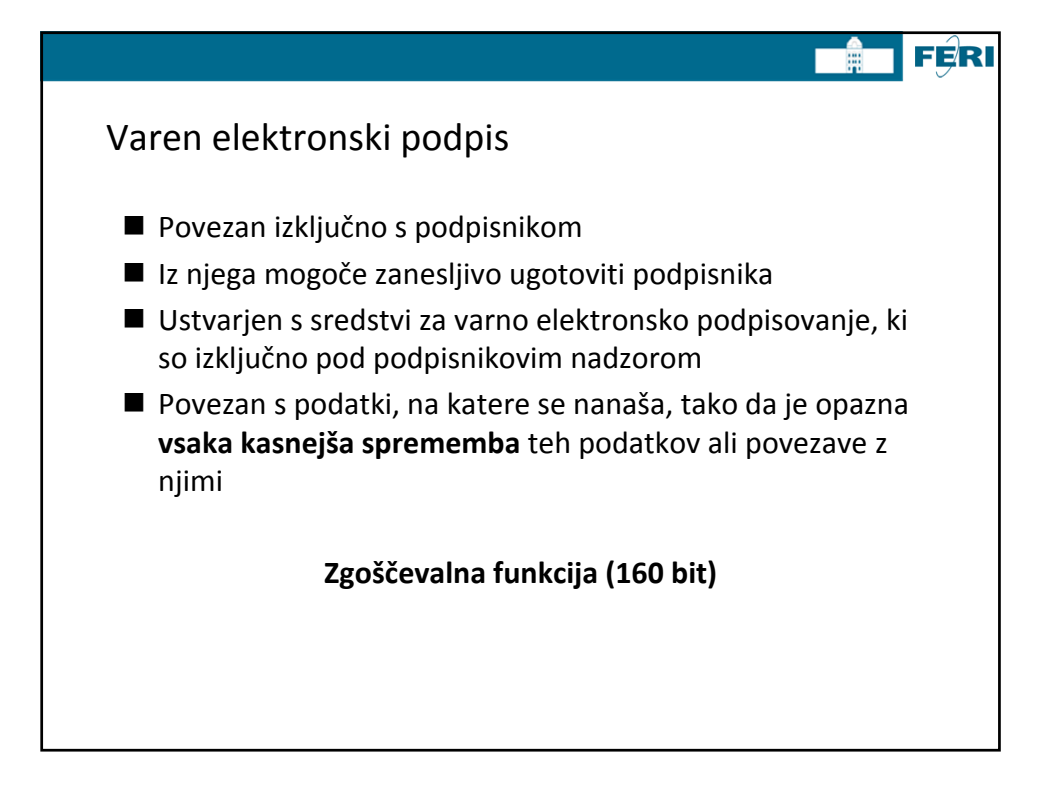

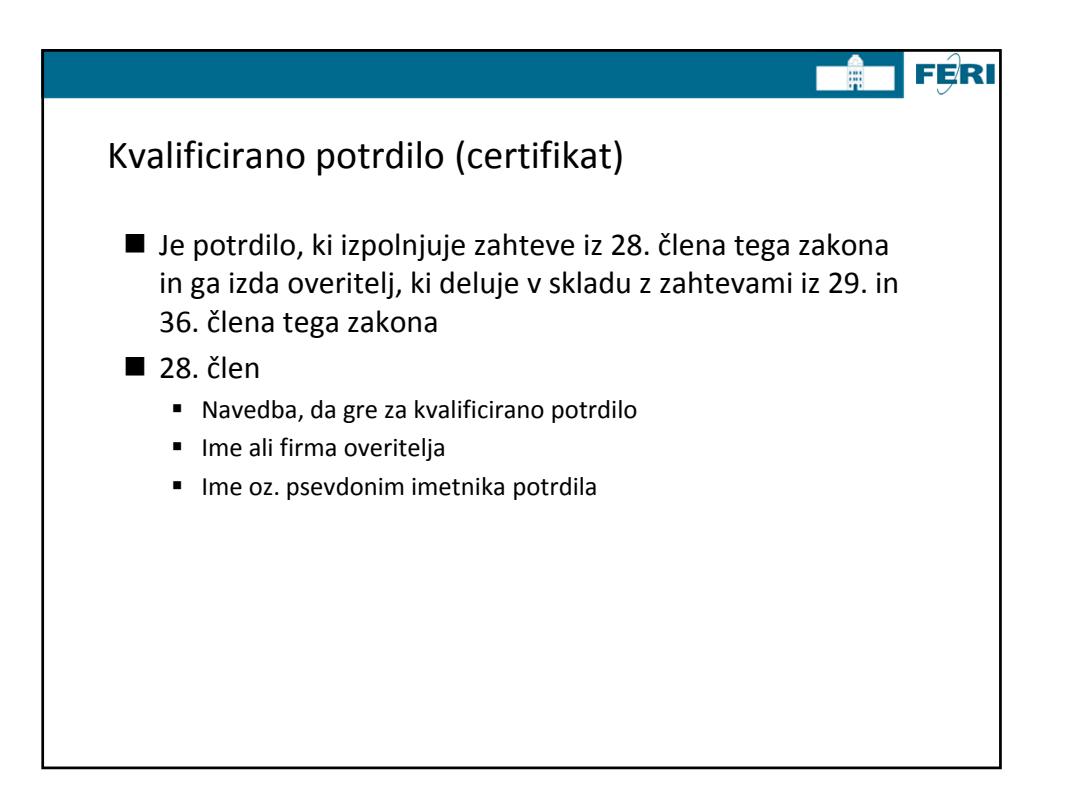

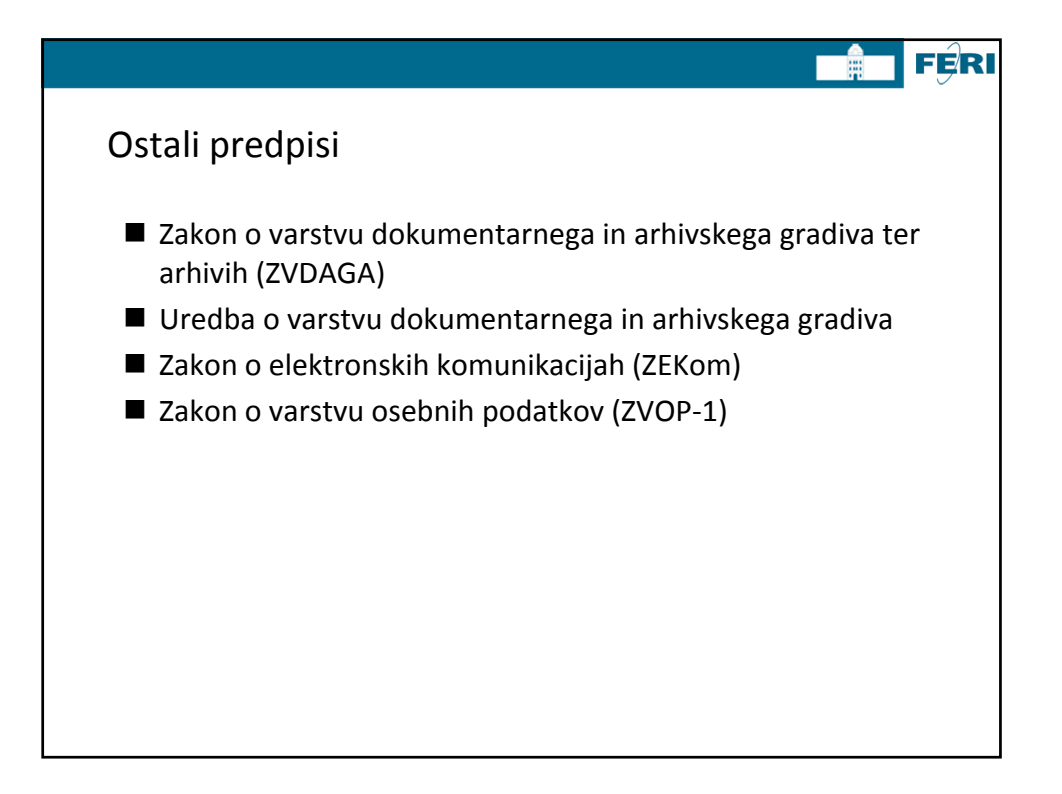

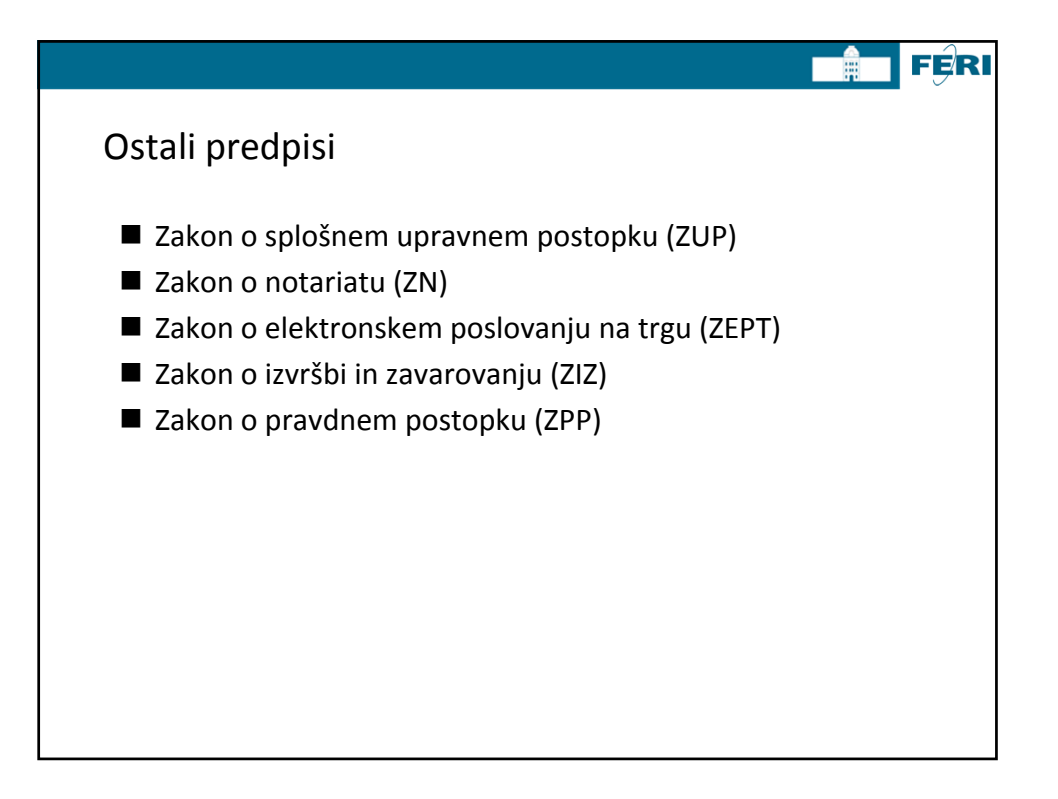

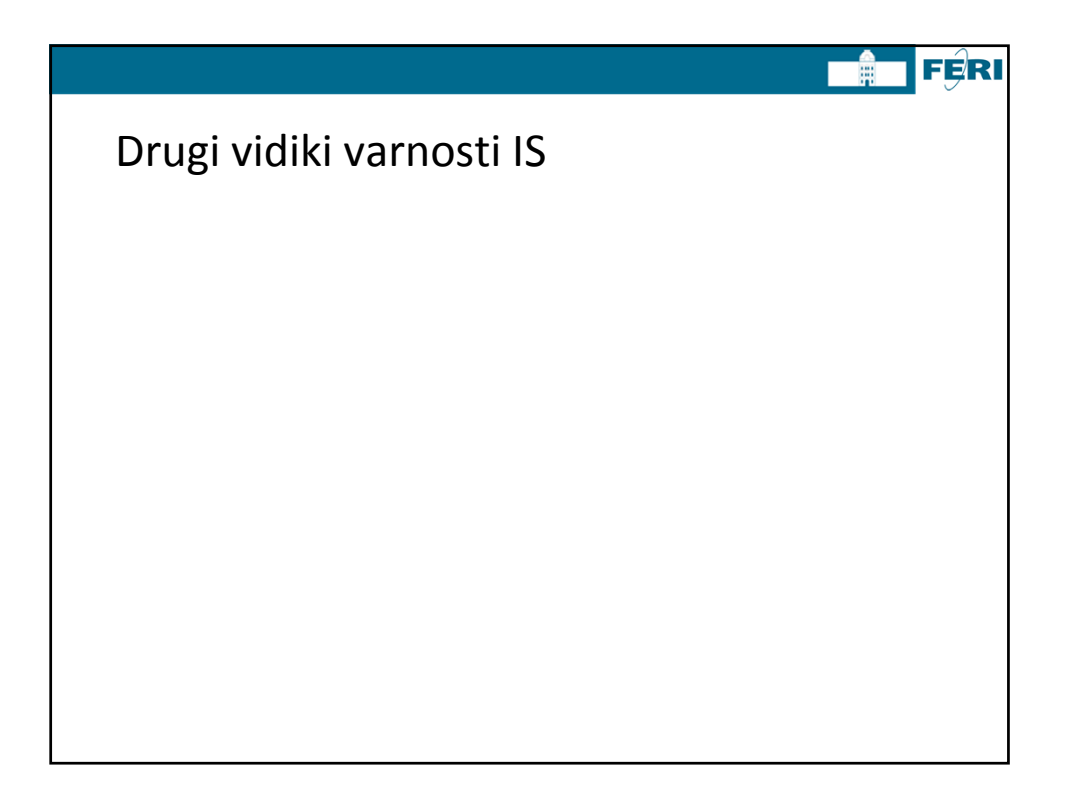

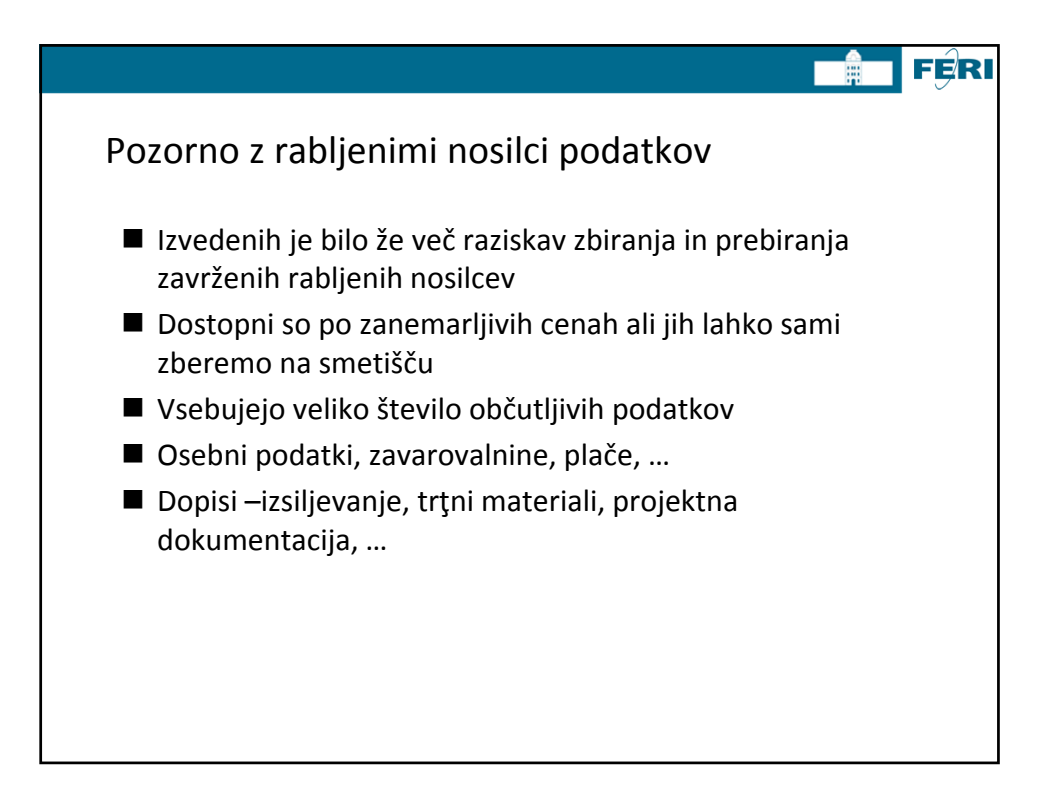

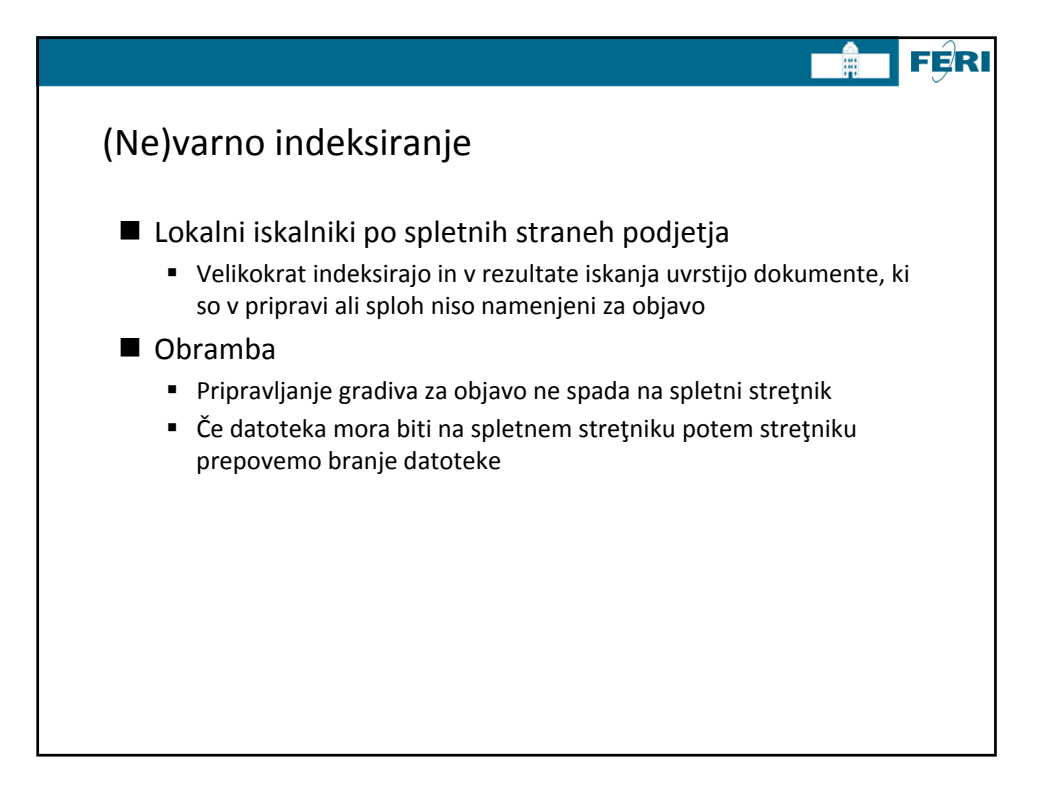

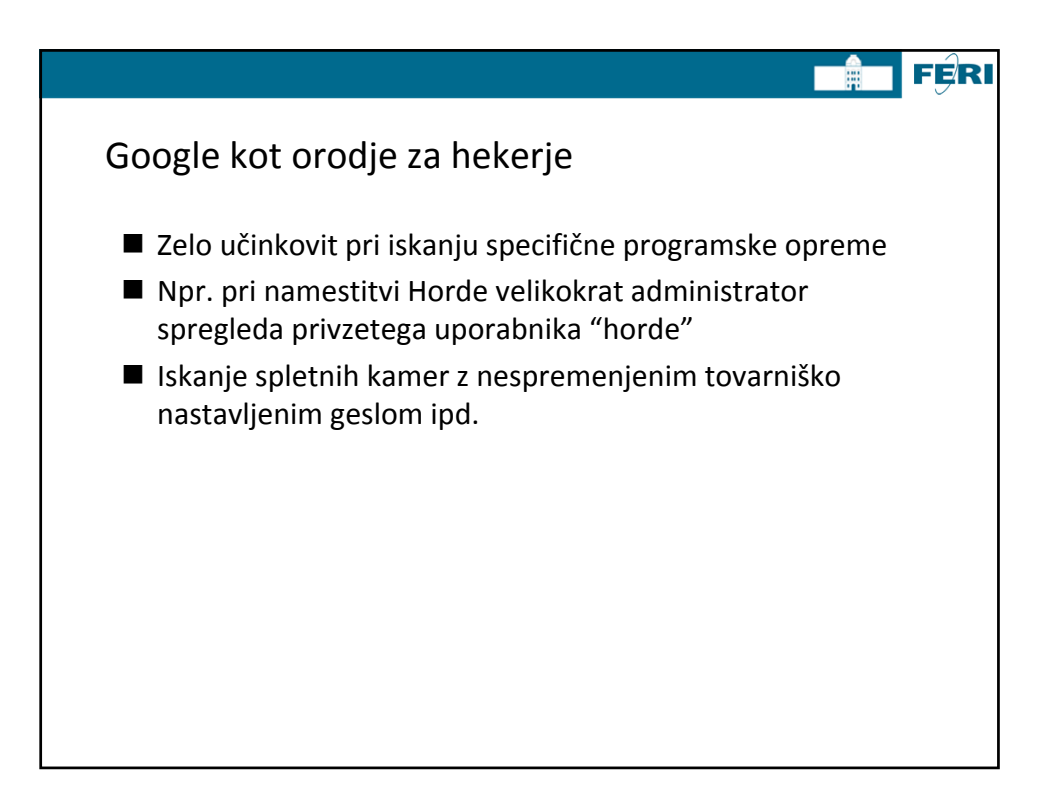

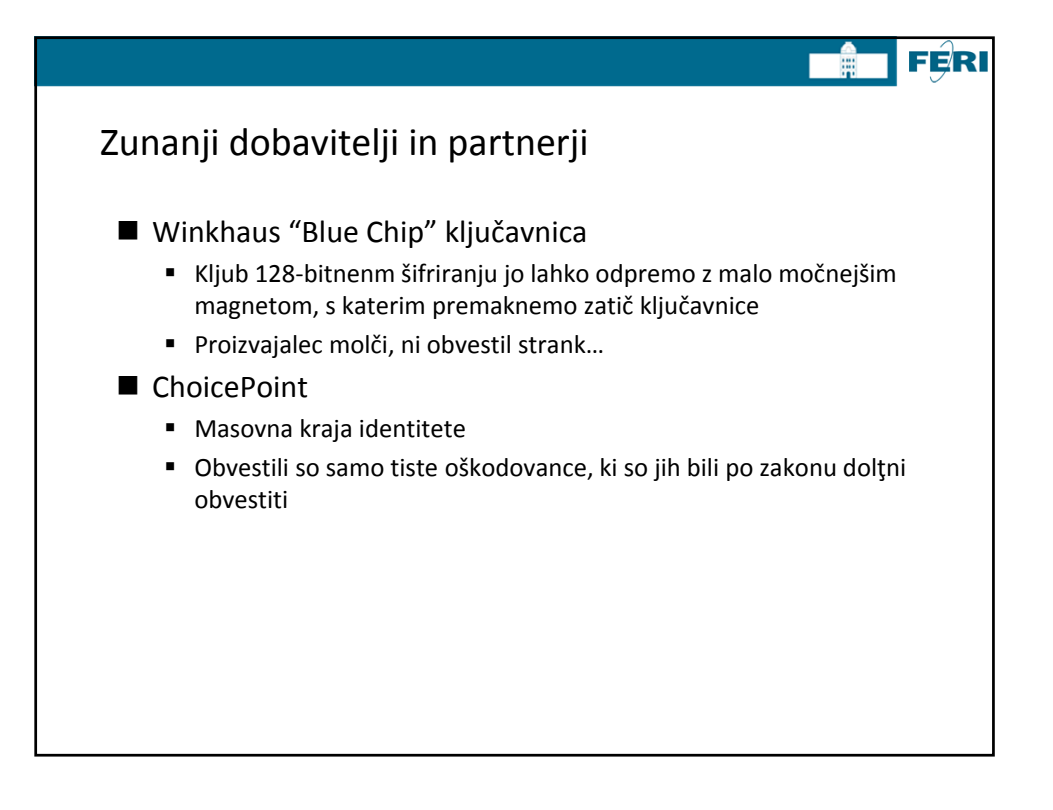

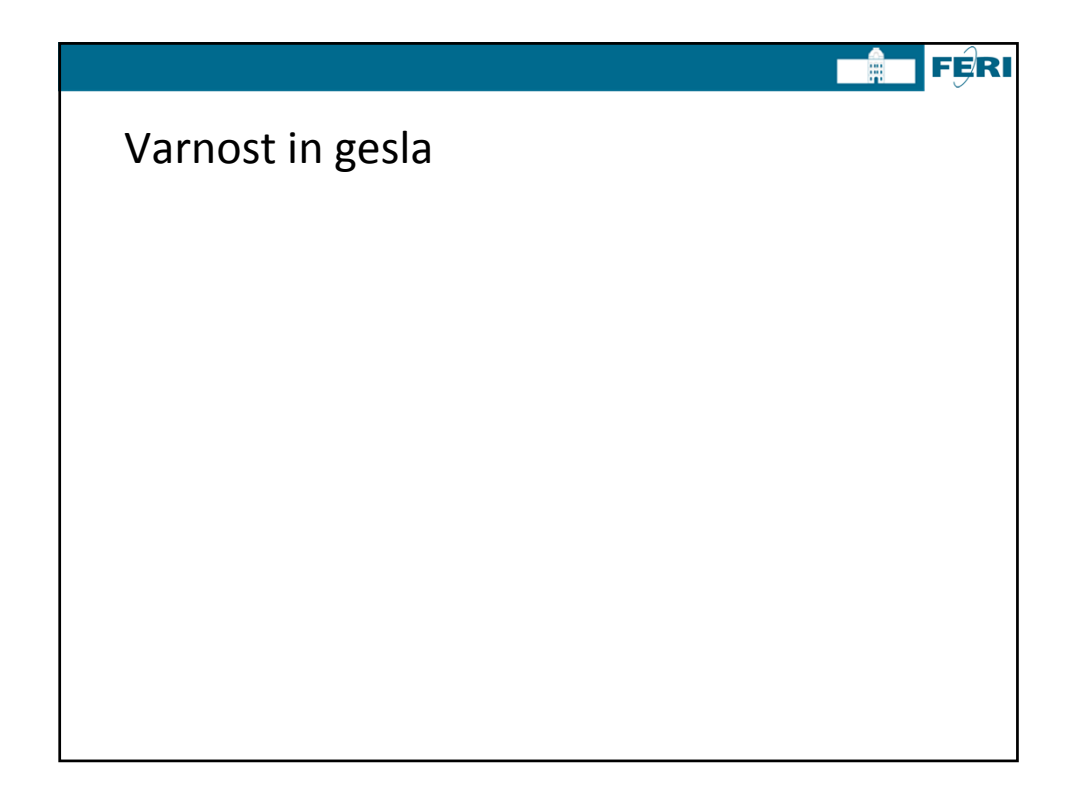

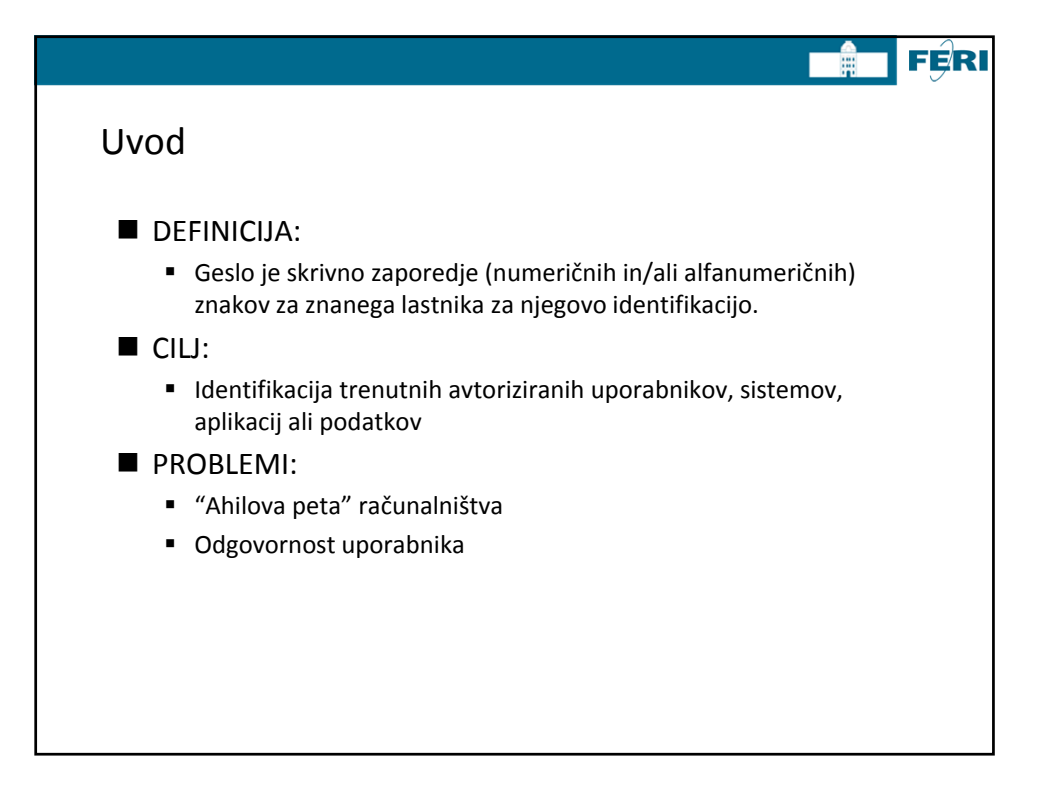

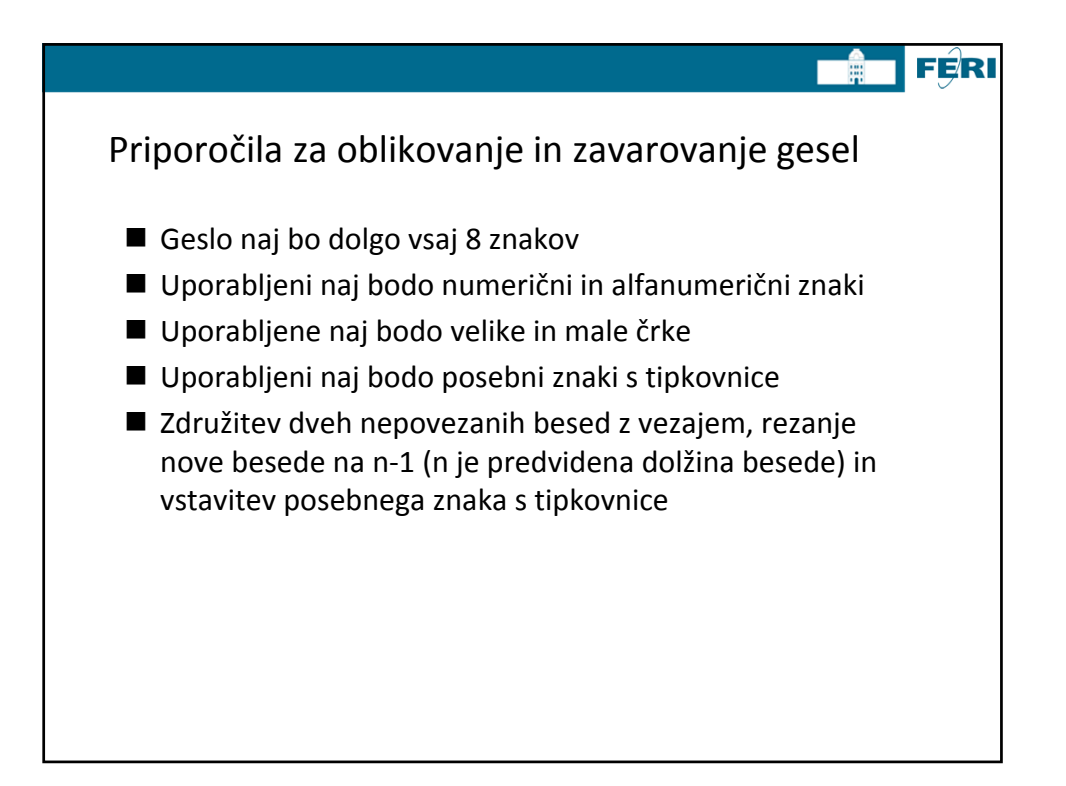

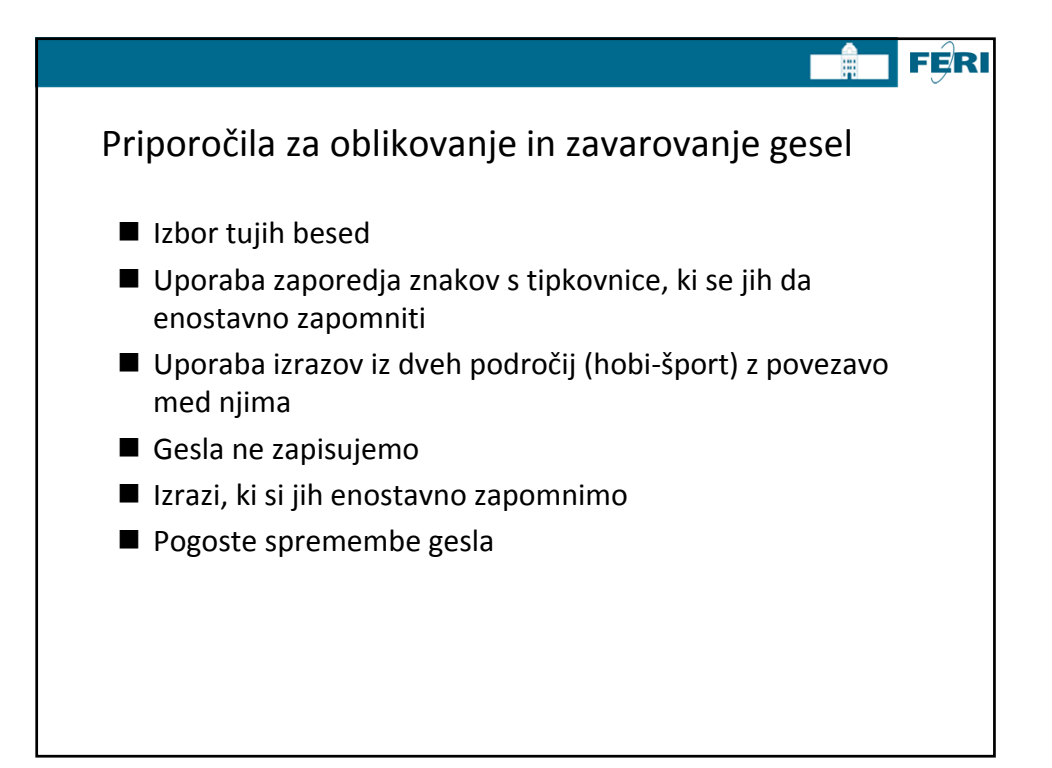

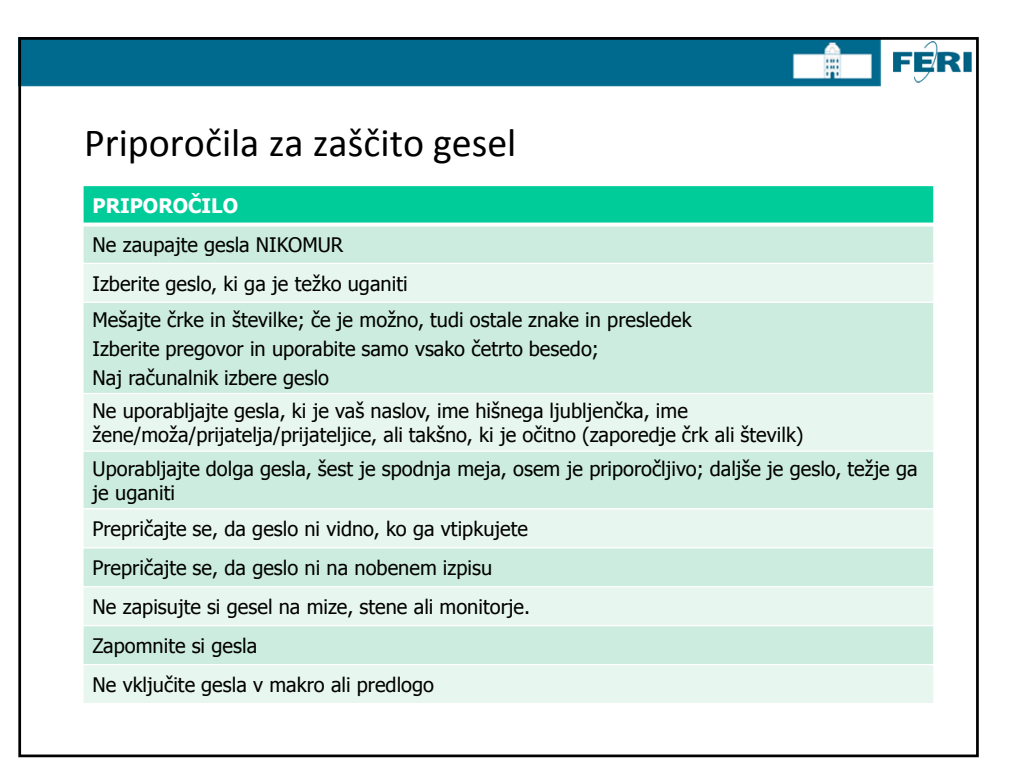

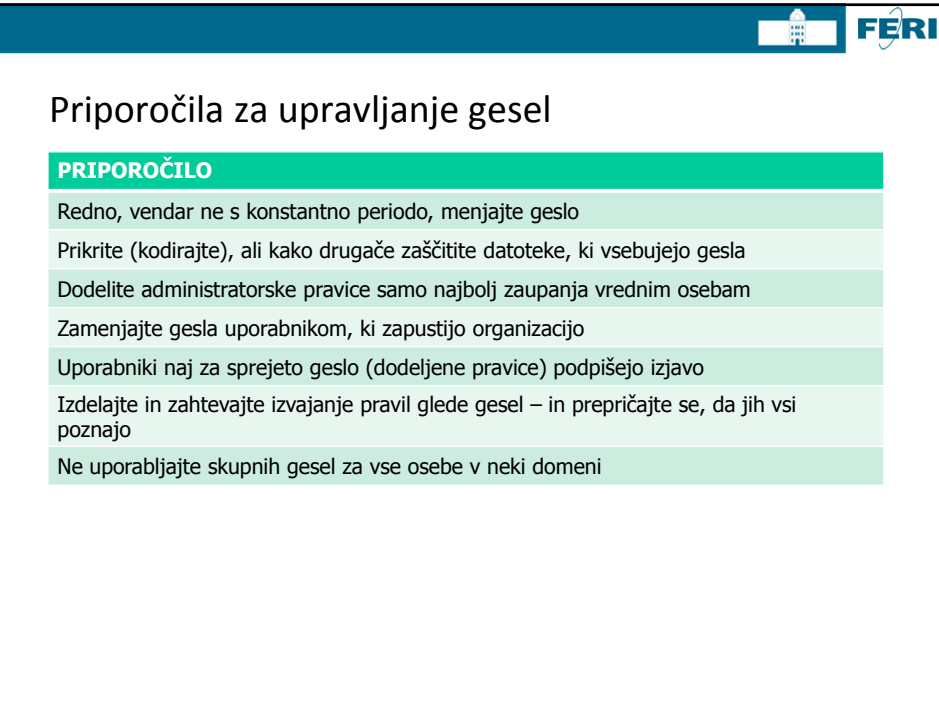

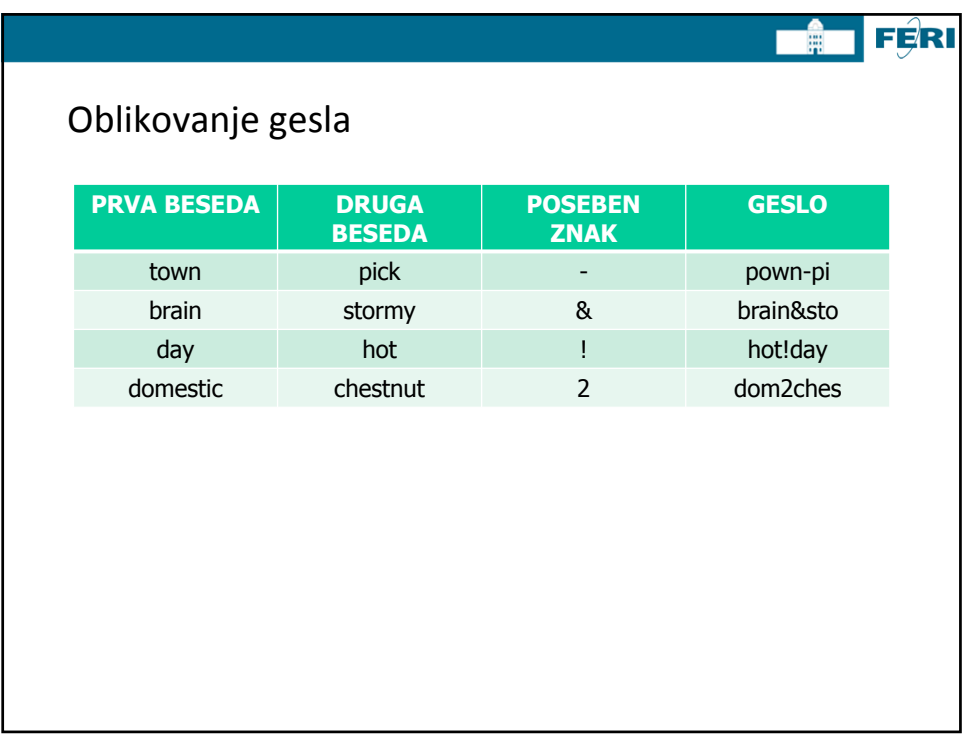

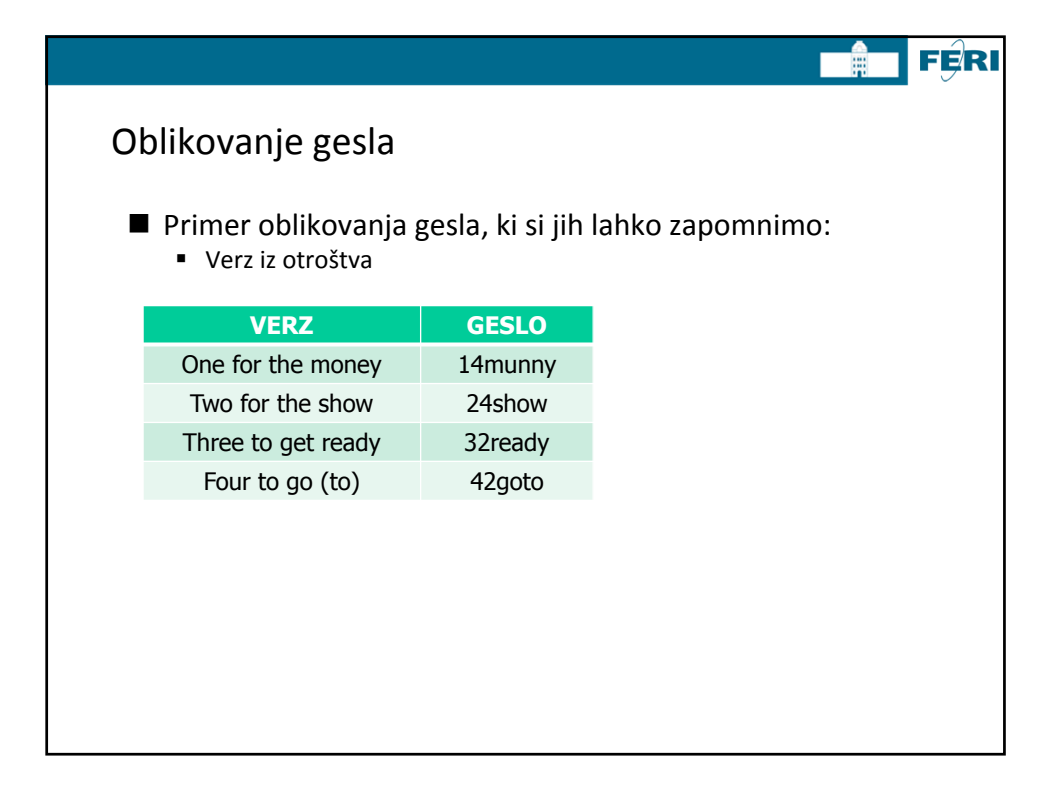

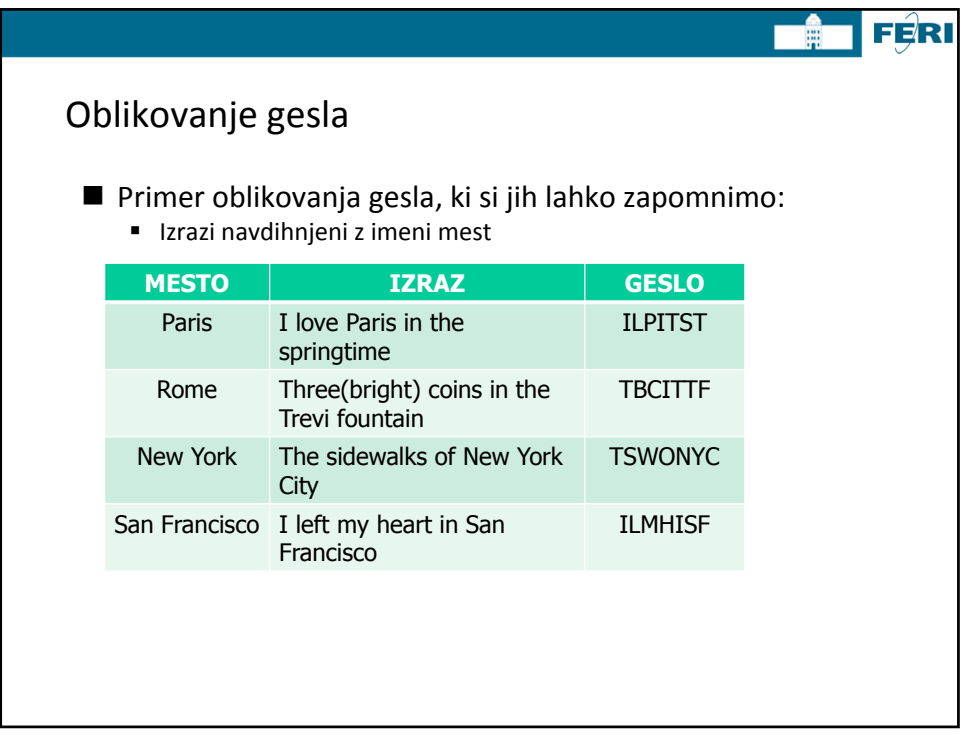

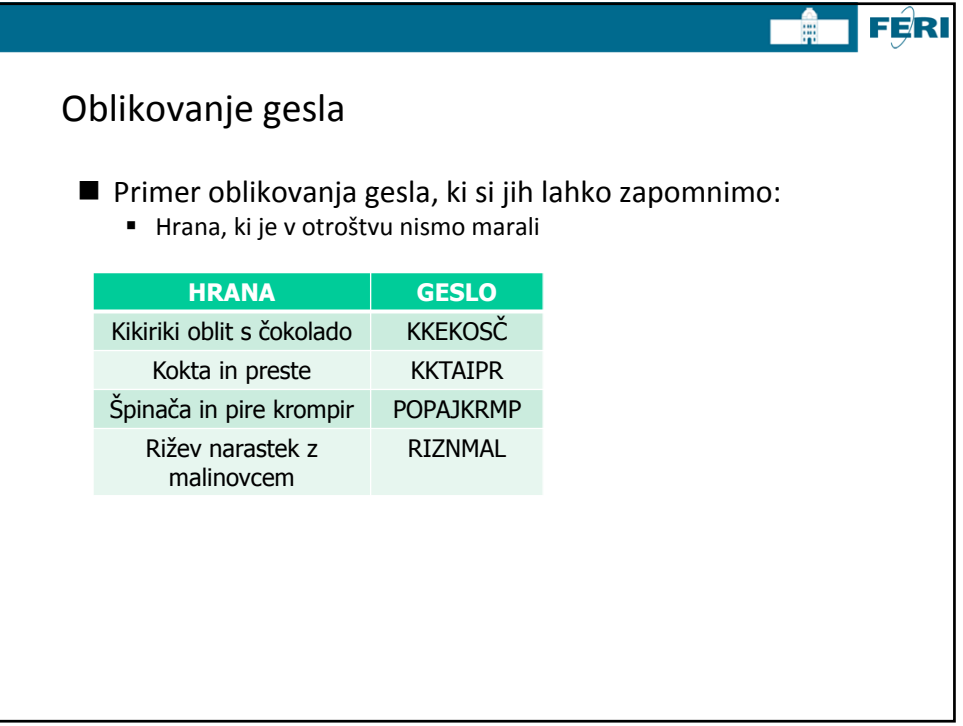

21

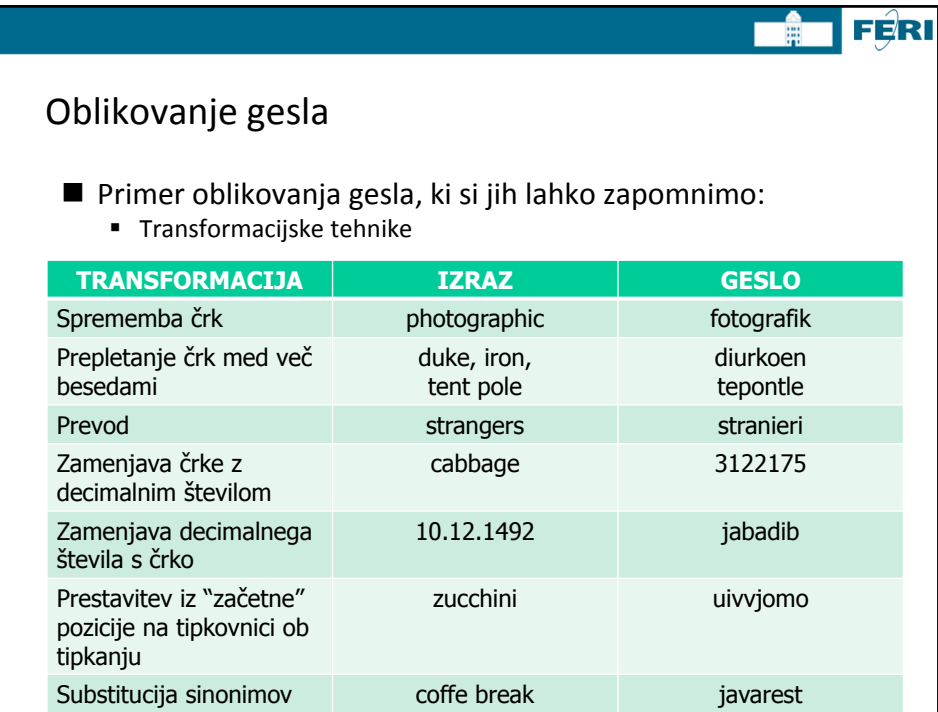

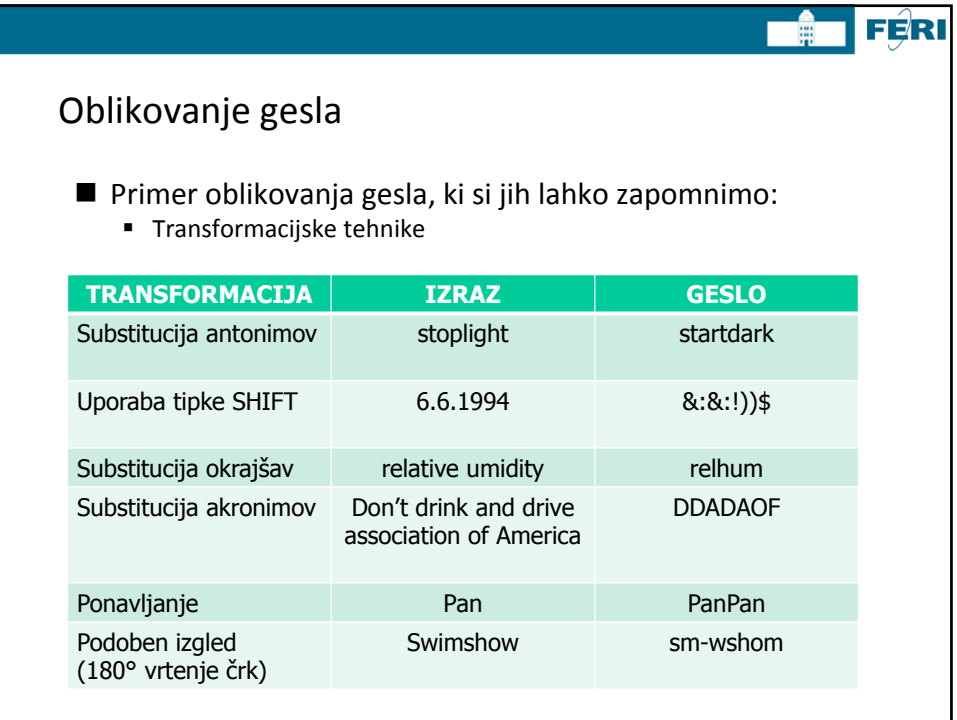

 $\overline{\phantom{a}}$ 

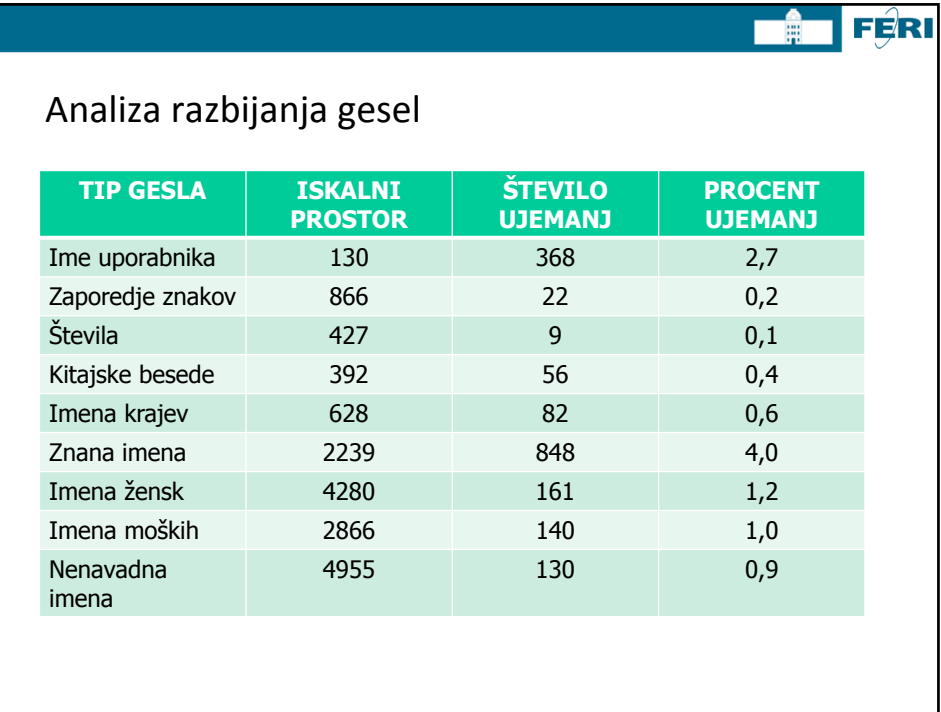

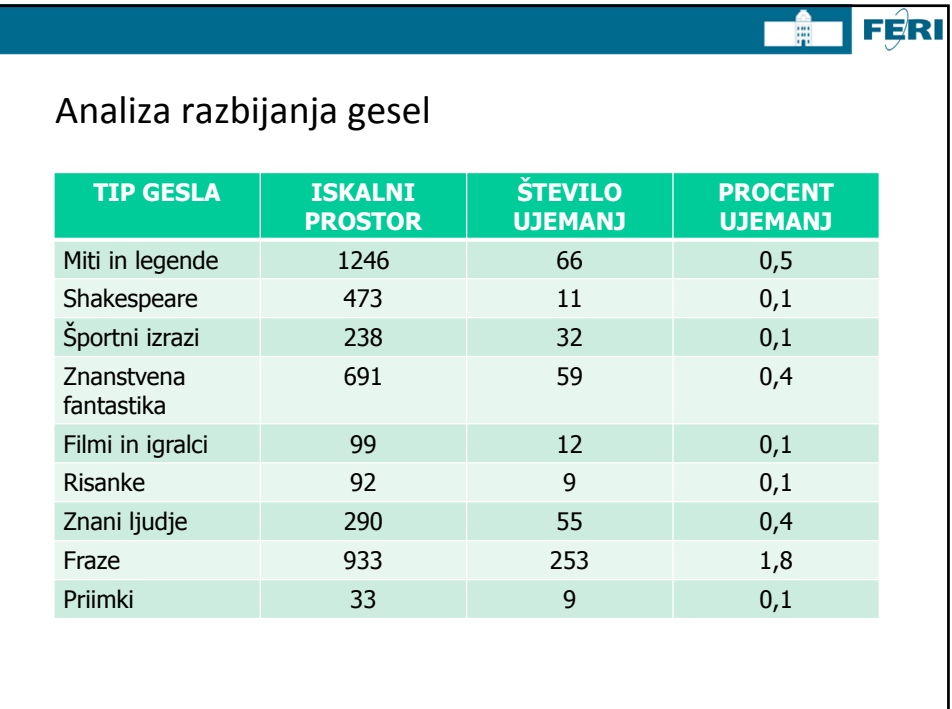

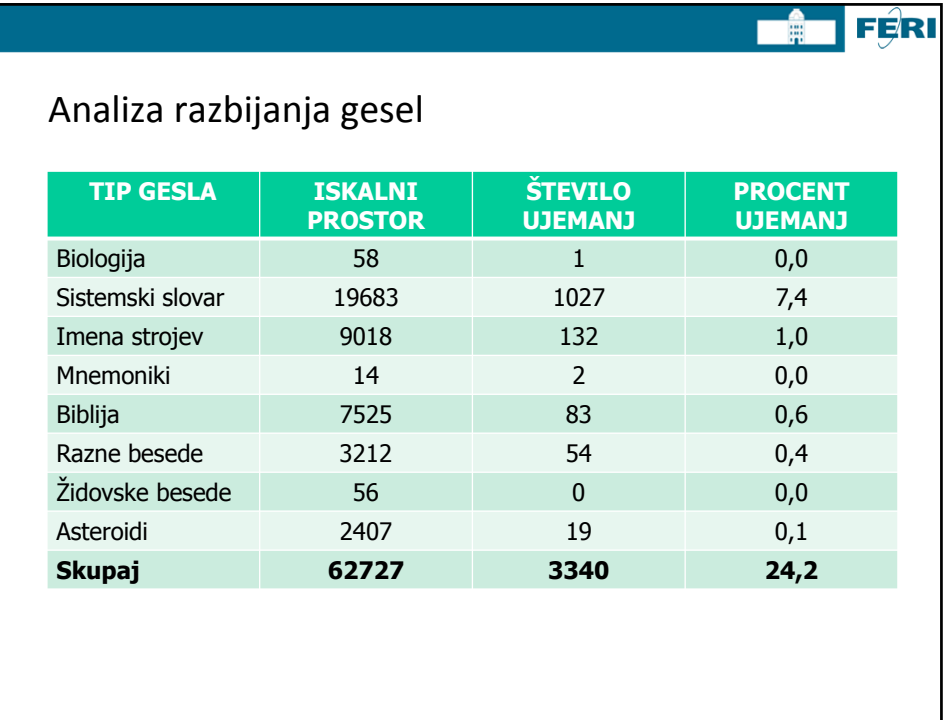

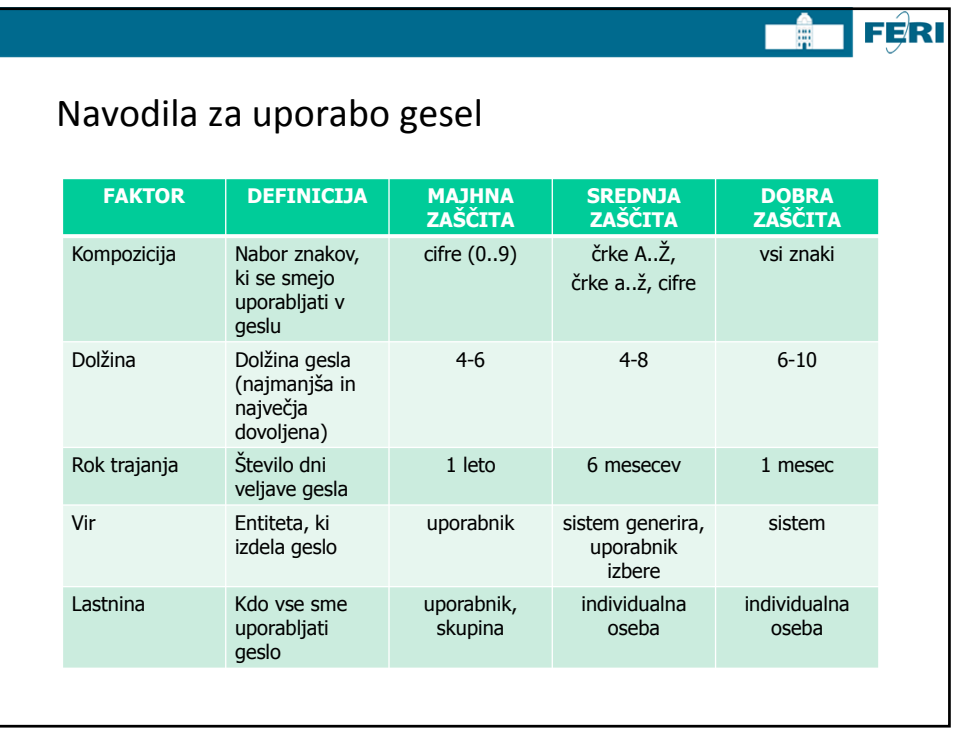

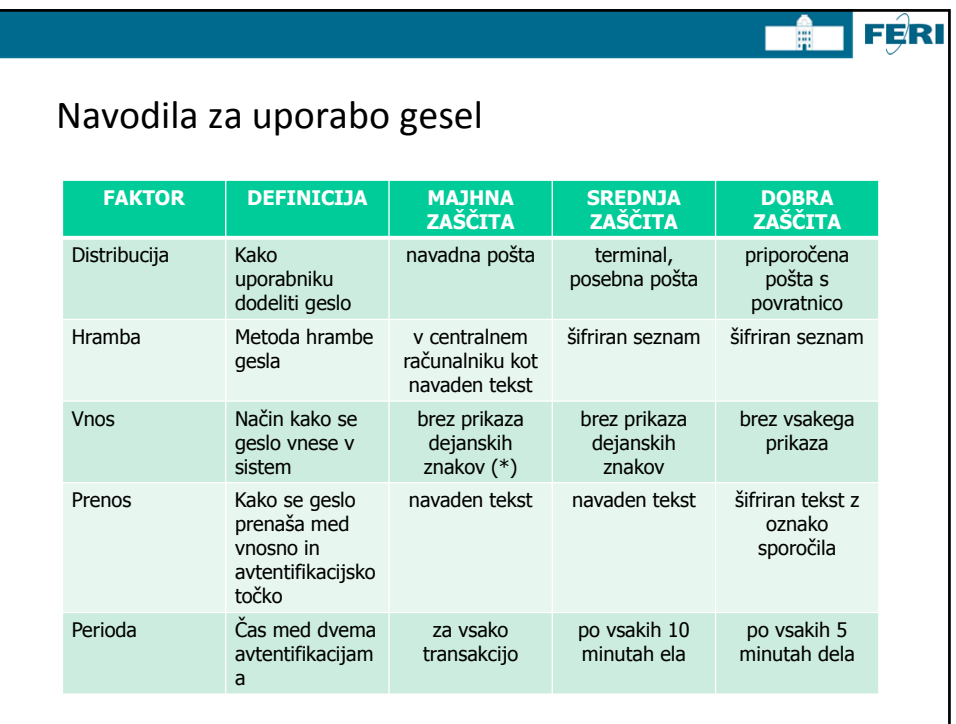

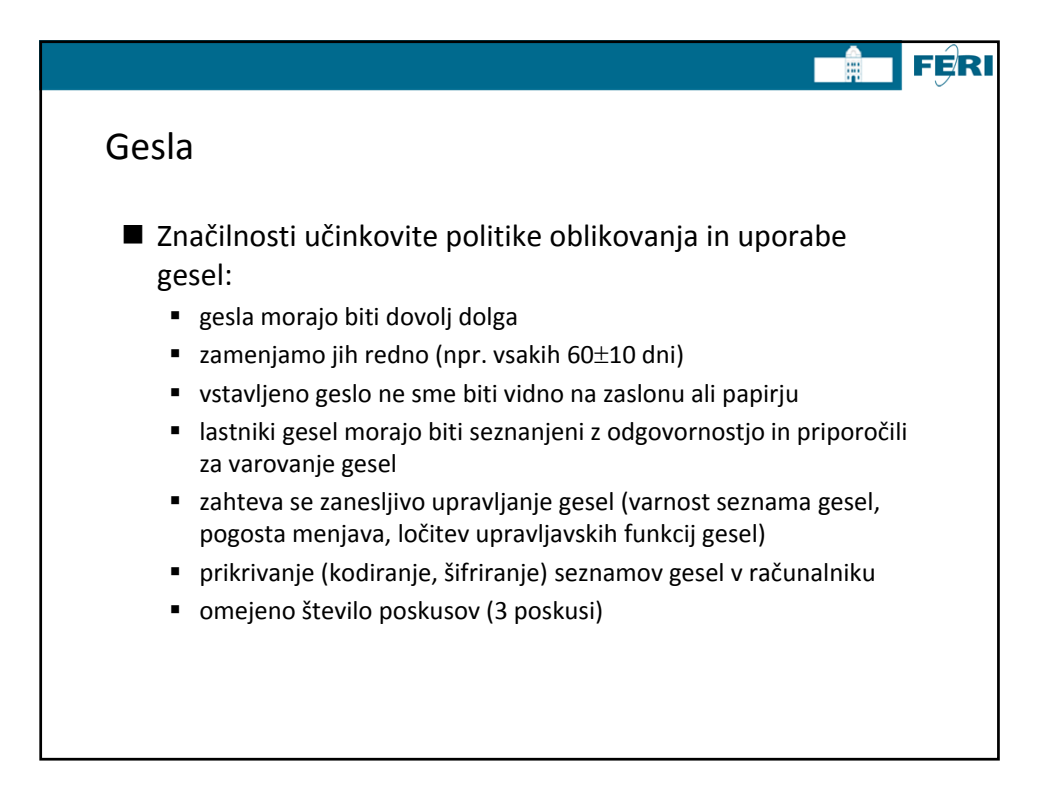

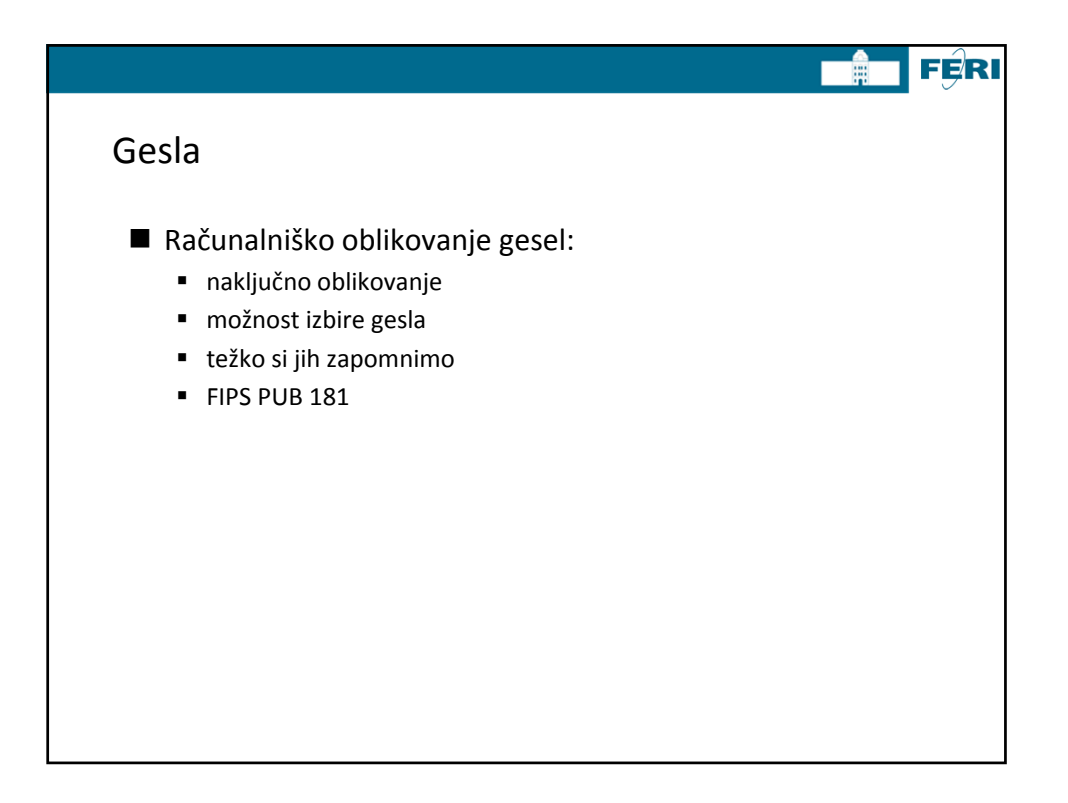

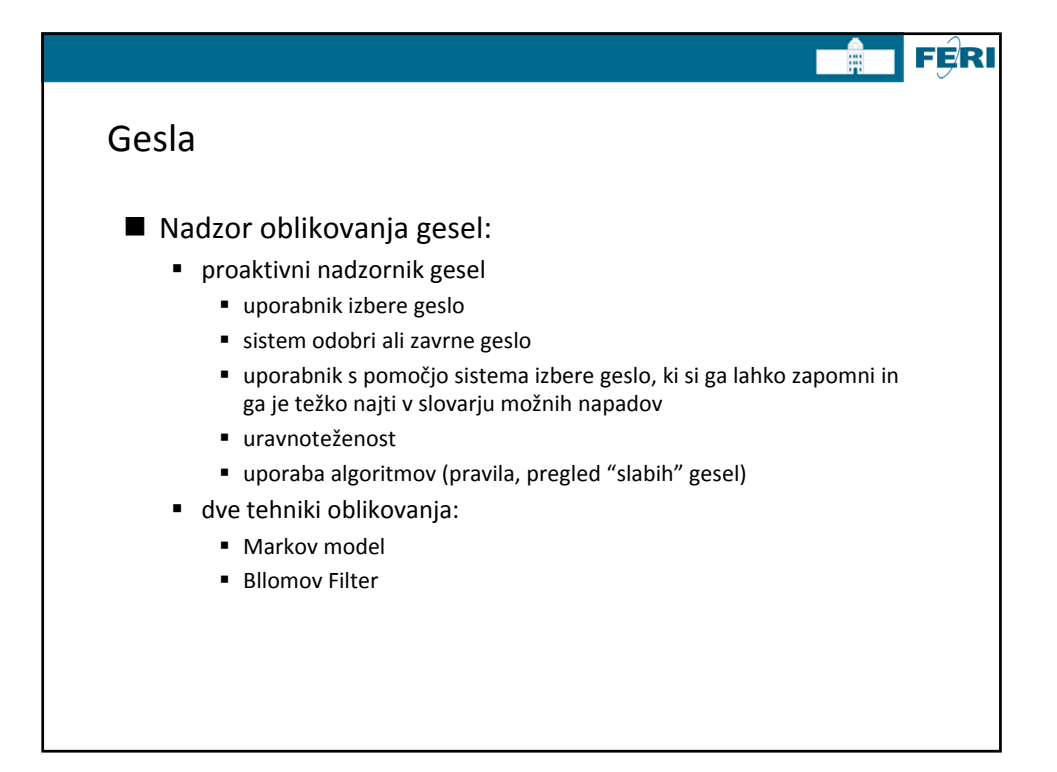

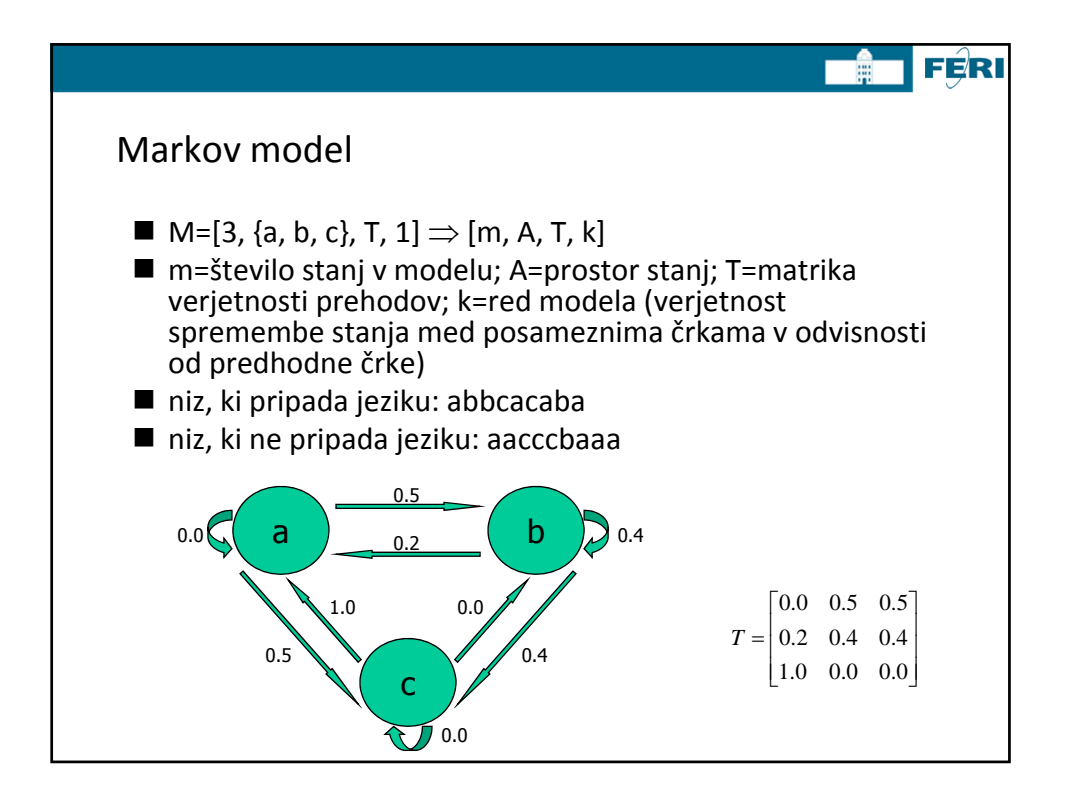